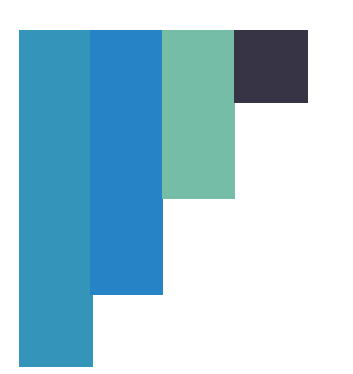

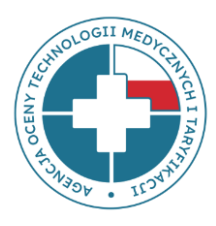

## **INSTRUKCJA DOTYCZĄCA UZUPEŁNIENIA RAPORTU KADROWO-PŁACOWEGO**

**Dla podmiotów mających obowiązek stosowania standardu rachunku kosztów zgodnie z Rozporządzeniem Ministra Zdrowia z dnia 26 października 2020 r. w sprawie zaleceń dotyczących standardu rachunku kosztów u świadczeniodawców**

Plik dotyczy kosztów wynagrodzeń **wszystkich pracowników,** zarówno medycznych jak i niemedycznych, zatrudnionych we wszystkich komórkach organizacyjnych podmiotów leczniczych we wszystkich formach zatrudnienia (umowa o pracę, umowa zlecenie, umowa o dzieło, umowa cywilno-prawna, podwykonawstwo medyczne i niemedyczne). W raporcie **NIE należy wykazywać** pracowników realizujących świadczenia wyłącznie w ramach działalności komercyjnej. Natomiast jeśli dany pracownik jest zaangażowany w udzielanie świadczeń zarówno komercyjnych jak i finansowanych ze środków publicznych, należy wykazać go w części dotyczącej świadczeń finansowanych ze środków publicznych.

**Ważne jest,** aby zapoznać się z całością dokumentu przed rozpoczęciem wypełniania pliku.

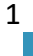

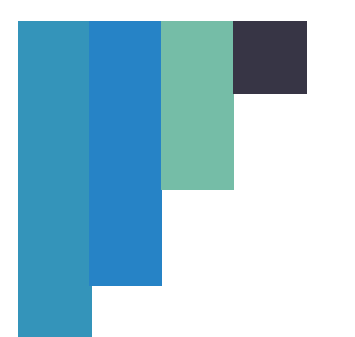

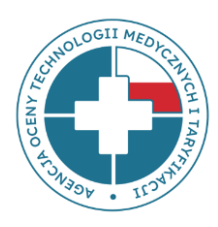

### Słownik podstawowych pojęć:

**OPK (Ośrodek Powstawania Kosztów)** – wyodrębniona przez świadczeniodawcę jednostka organizacyjna lub komórka organizacyjna, zespół jednostek organizacyjnych lub komórek organizacyjnych, ich część lub wyodrębniony zakres działalności świadczeniodawcy, dla których jest prowadzona ewidencja kosztów.

**Lista OPK** - listę OPK ustala świadczeniodawca, biorąc pod uwagę swoją strukturę organizacyjną i zasady wyodrębniania OPK określone w załączniku nr 2 do rozporządzenia z dnia 26 października 2020 r. w sprawie zaleceń dotyczących standardu rachunku kosztów u Świadczeniodawców.

**Kod resortowy** – kod charakteryzujący specjalność komórki organizacyjnej, stanowiący część VIII systemu resortowych kodów identyfikacyjnych, zgodny z rozporządzeniem Ministra Zdrowia w sprawie systemu resortowych kodów identyfikacyjnych oraz szczegółowego sposobu ich nadawania (Kody zostały wykazane w zakładce kod funkcji i kod resortowy – kolumna F - szablonu pliku danych raportu kadrowo – płacowego).

**Kod funkcji/konto syntetyczne** – dla każdego wyodrębnionego OPK świadczeniodawca przypisuje właściwy kod funkcji zgodnie z kodami funkcji ośrodków powstawania kosztów, o których mowa w ust. 1 rozporządzenia z dnia 26 października 2020 r. w sprawie zaleceń dotyczących standardu rachunku kosztów u Świadczeniodawców oraz kody charakteryzujące specjalność komórki organizacyjnej zakładu leczniczego zawarte w zasadach przypisywania kodów charakteryzujących funkcje i specjalność komórki organizacyjnej do rodzajów działalności, określonymi w załączniku nr 3 do rozporządzenia, w układzie zgodnym ze wzorem przypisania OPK świadczeniodawcy w układzie

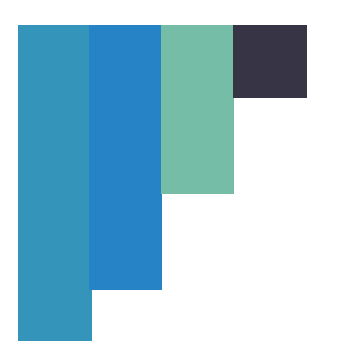

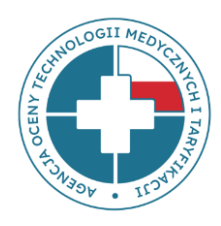

podmiotowo-funkcjonalnym (konta zespołu 5) do kodów funkcji oraz kodów charakteryzujących specjalności komórki organizacyjnej, określonymi w załączniku nr 4 do rozporządzenia (Kody zostały wykazane w zakładce kod funkcji i kod resortowy – kolumna B - szablonu pliku danych raportu kadrowo – płacowego).

**Jednostkowy koszt wytworzenia procedury medycznej** – to suma kosztów bezpośrednich (koszty osobowe i materiałowe) i pośrednich, zgodnie z rozporządzeniem Ministra Zdrowia z dnia 26 października 2020 r. w sprawie zaleceń dotyczących standardu rachunku kosztów u Świadczeniodawców przypadających na jedną procedurę. **Koszty bezpośrednie procedury** (koszty normatywne procedury) to wartość zasobów osobowych i materiałowych zużywanych bezpośrednio do wykonywania procedury medycznej. **Koszty pośrednie procedury** to pozostałe koszty OPK proceduralnego niebędące kosztem bezpośrednim. Oblicza się je jako różnicę pomiędzy całkowitym kosztem OPK proceduralnego a całkowitymi kosztami bezpośrednimi lub normatywnymi procedur medycznych, w zależności od przyjętej metody wyceny procedur.

**Numer rodzaju umowy zawartej z NFZ** – dwucyfrowy kod rodzaju świadczeń zawarty w numerze umowy z NFZ, w ramach której realizowane są świadczenia. (Kody zostały wykazane w zakładce Oddział NFZ, rodzaj świadczeń – kolumna D - szablonu pliku danych raportu kadrowo – płacowego).

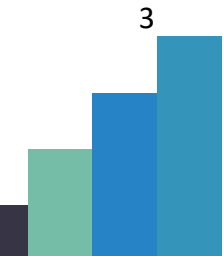

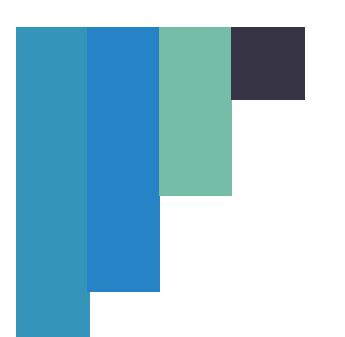

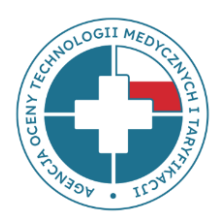

### **OGÓLNE ZASADY PRZEKAZYWANIA DANYCH**

1. W celu przygotowania danych do przekazania należy przejść na stronę aplikacji Raport Kadrowo-Płacowy apprkp.aotm.gov.pl, kliknąć w przycisk "pobierz szablon pliku" i pobrać **właściwy plik, który będzie uzupełniany**: dla podmiotu mającego ustawowy obowiązek stosowania standardu rachunku kosztów zgodnie z Rozporządzeniem Ministra Zdrowia z dnia 26 października 2020 r. w sprawie zaleceń dotyczących standardu rachunku kosztów u świadczeniodawców.

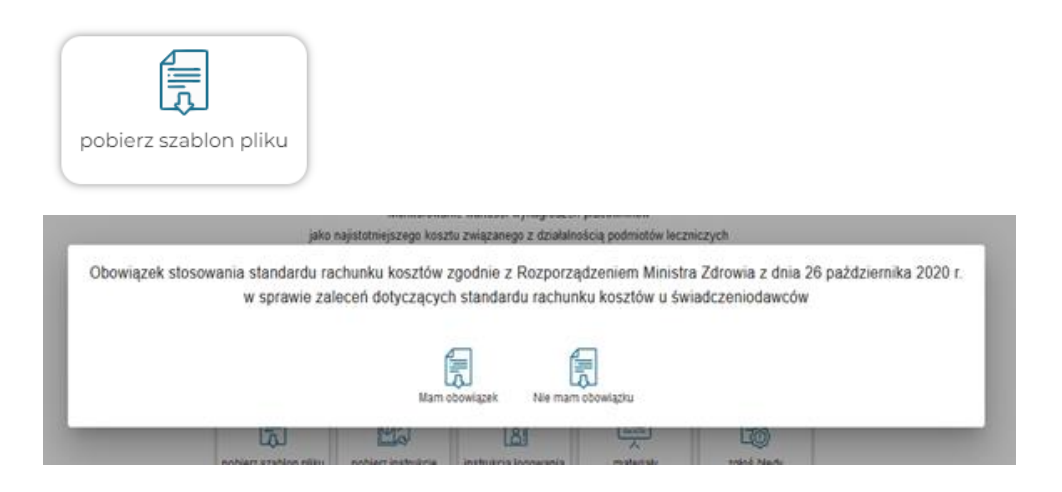

**UWAGA**: **NIE ZMIENIAĆ kolejności ZAKŁADEK i ich nazw, NIE DODAWAĆ do pliku własnych zakładek, NIE USUWAĆ wierszy nagłówka.**

2. Dane dotyczące wynagrodzeń należy uzupełnić zgodnie z odpowiednią instrukcją

(instrukcja do każdego pliku jest również do pobrania na stronie aplikacji) w pobranym formularzu MS Excel i **zapisać w formacie: xlsx lub xls** (zapisanie w innym formacie skutkować będzie brakiem możliwości sprawdzenia poprawności danych i przekazania pliku do analiz).

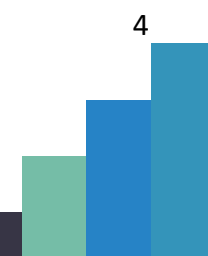

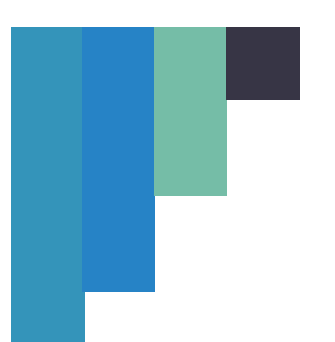

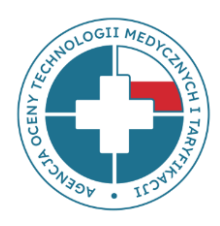

**UWAGA!** W pliku umieszczone są reguły walidacyjne, które w trakcie wypełniania danych wskazują miejsca popełnienia błędu i sposób korekty. Aby reguły te działały prawidłowo **NIE WOLNO** przeklejać do plików komórek z innego pliku ani z innych arkuszy czy komórek tego pliku. Za każdym razem **NALEŻY** używać opcji **wklej specjalnie** → **wartości.** 

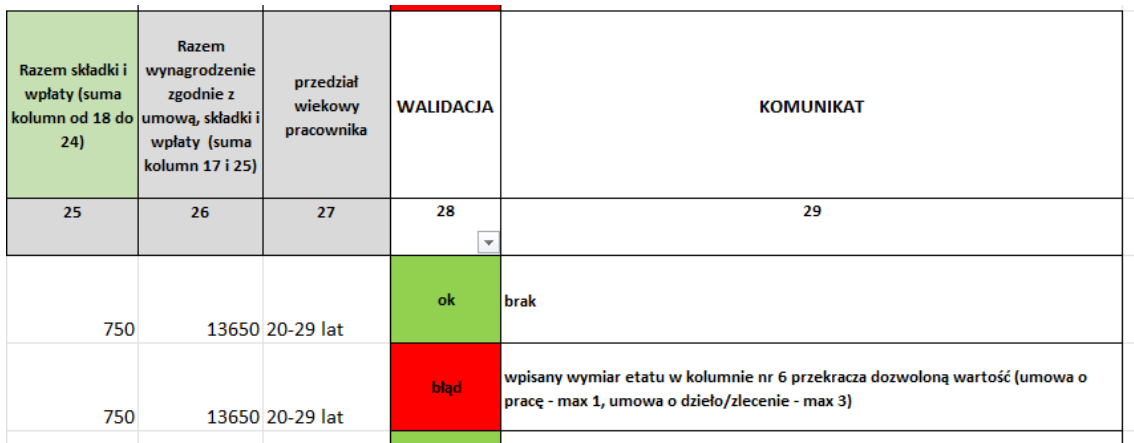

3. W przypadku, gdy dla tego samego numeru REGON funkcjonuje więcej niż jeden kod oddziałowy świadczeniodawcy nadawany przez NFZ, a świadczeniodawca nie ma możliwości rozbicia danych z rachunku wyników na poszczególne jednostki, dopuszczalne jest przekazanie wszystkich informacji w jednym pliku, przy czym pracowników należy przypisać do poszczególnych kodów świadczeniodawcy, np. poprzez dopisanie kodu nadawanego przez NFZ do numeru ID pracownika poprzez dopisanie "\_\_" (dwóch podkreśleń) i kodu nadawanego przez NFZ po numerze ID pracownika, np. dla pracownika o numerze 1257 z kodem świadczeniodawcy 030706

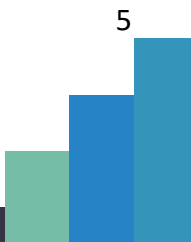

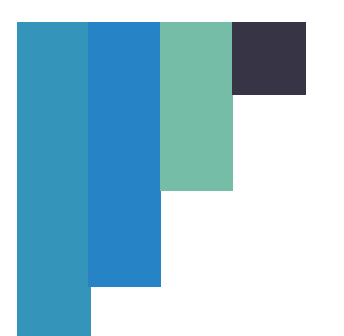

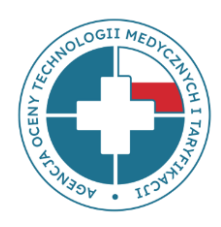

zapis będzie wyglądał następująco: 1257\_\_030706. W takim przypadku w zakładce "Informacje o SWD", w komórce B2 "ODDZIAŁ WOJEWÓDZKI - NUMER Uzupełnić zgodnie z zakładką "Oddział NFZ"" należy wpisać słowo brak, a w komórce B3 "KOD ŚWIADCZENIODAWCY NADAWANY PRZEZ NFZ" należy wpisać kody świadczeniodawcy oddzielone przecinkami np.: 030706, 04562, 09R/1236. Przed importem pliku należy skontaktować się z pracownikami Agencji pod adresem [apprkp@aotm.gov.pl.](mailto:apprkp@aotm.gov.pl)

- 4. W każdym miesiącu, za jaki przekazywane są dane, temu samemu pracownikowi należy przypisać to samo ID.
	- 5. Po uzupełnieniu szablonu pliku danymi i uzyskaniu potwierdzenia zgodności z walidacjami (pole "Czy dane uzupełniono zgodnie z walidacjami pliku excel?" w zakładce Informacje o SWD:)

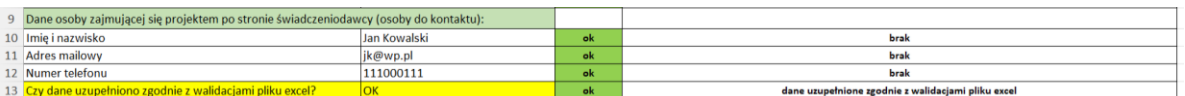

należy zalogować się do aplikacji (instrukcja logowania umieszczona jest na stronie aplikacji Raport Kadrowo-Płacowy apprkp.aotm.gov.pl)

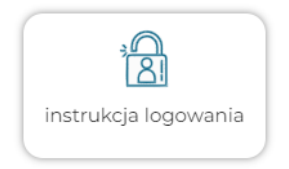

i zaimportować plik. W trakcie importu plik podlega dodatkowej weryfikacji. Jeżeli weryfikacja przebiegła pomyślnie, przy słowie Walidacja pojawi się status akceptacji (zielony "ptaszek").

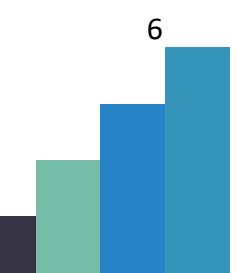

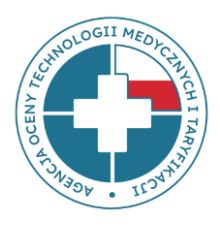

### **www.aotmit.gov.pl**

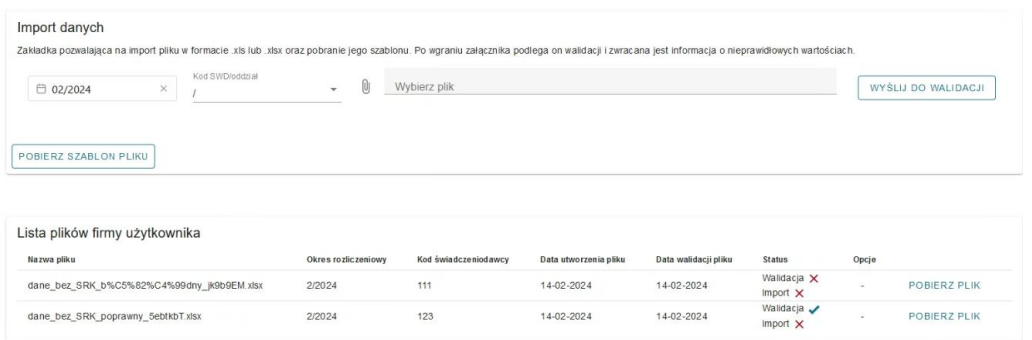

Jeżeli plik nie przeszedł walidacji danych, przy słowie Walidacja pojawi się czerwony X. W takim wypadku po kliknięciu w słowo Walidacja pojawi się okienko, gdzie możliwe będzie pobranie raportu błędów:

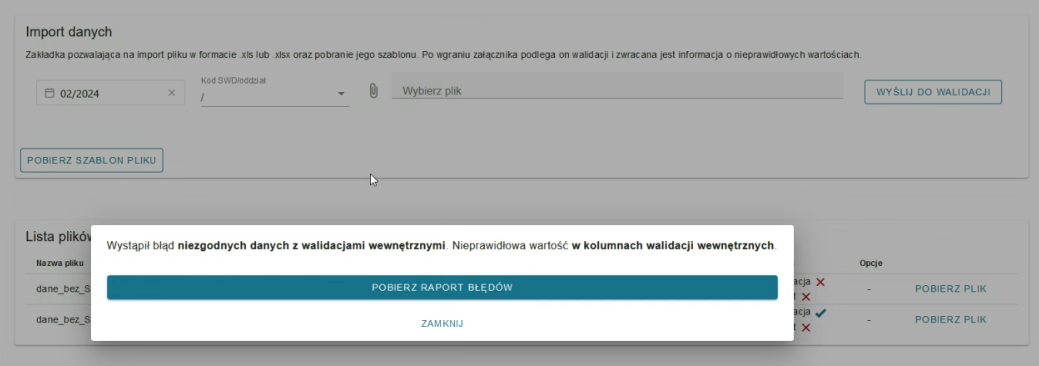

- 6.Wskazane błędy muszą zostać poprawione w pliku źródłowym a poprawiony plik należy ponownie zaimportować.
- 7. Po poprawnej walidacji danych po kliknięciu w słowo Walidacja, pojawi się okienko widoczne poniżej. W celu zaimportowania danych należy kliknąć w opcję "importuj dane".

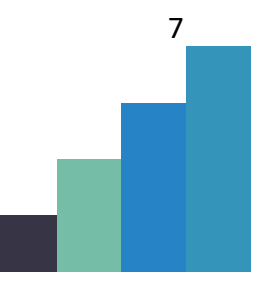

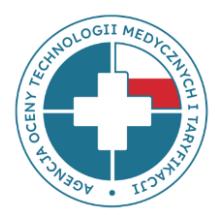

### **www.aotmit.gov.pl**

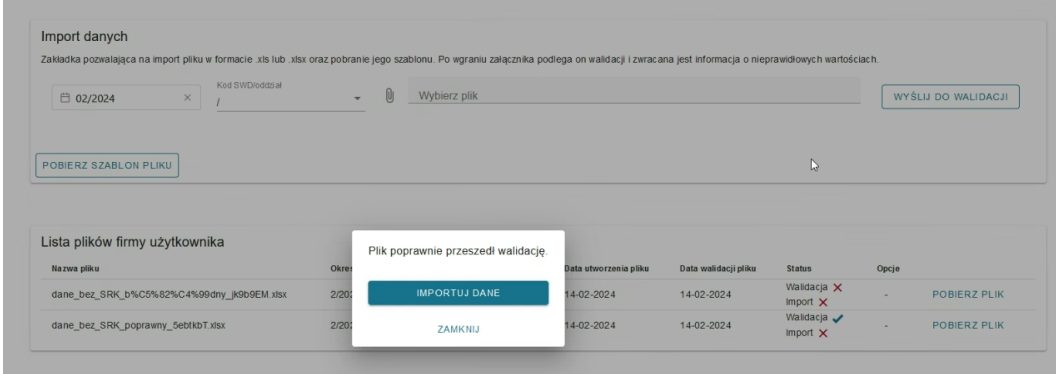

8. Poprawny import danych zostanie potwierdzony pojawieniem się zielonego "ptaszka"

### przy słowie Import.

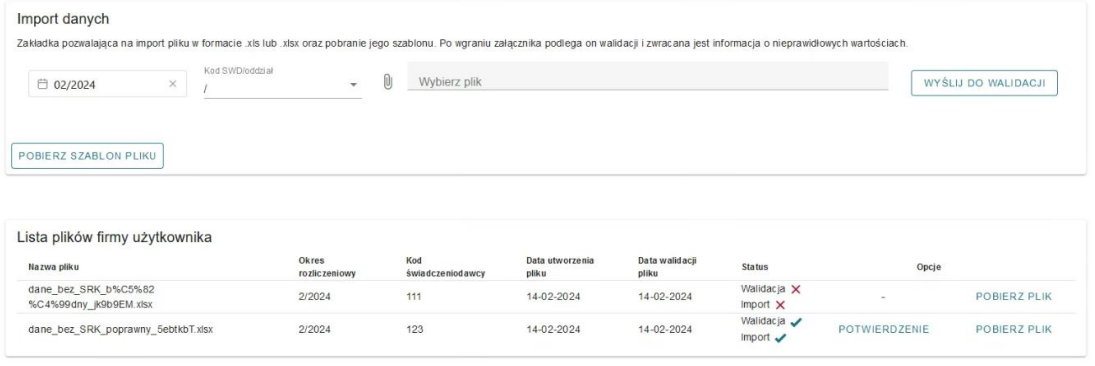

- 9. Po kliknięciu na słowo Import pojawi się okno służące do potwierdzenia, że wgrany plik jest **plikiem ostatecznym**. Brak maila zwrotnego informującego, że plik został poprawnie zaimportowany oznacza, że dane nie zostały udostępnione Agencji.
- 10. Wszelkie problemy z zalogowaniem się do aplikacji bądź przesłaniem pliku, jak również pytania, można zgłosić bezpośrednio na stronie przez wybór opcji zgłoś błędy:

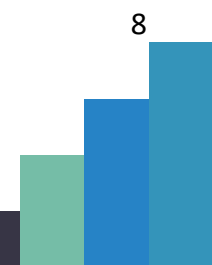

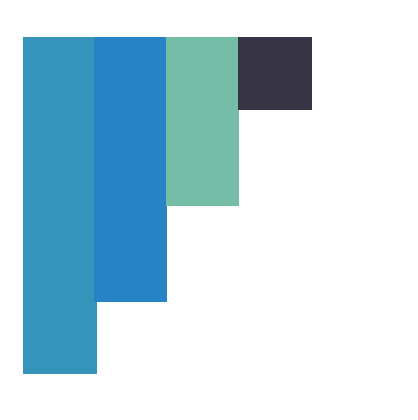

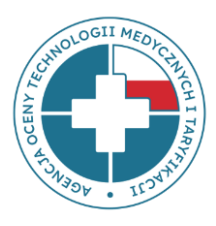

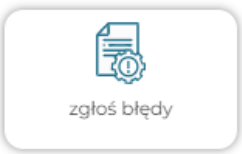

albo kontaktować się drogą mailową na adres: **[appRKP@aotm.gov.pl](mailto:appRKP@aotm.gov.pl)** lub telefonicznie pod

numerami:

**W kwestiach merytorycznych:** 22 101 47 15 22 101 47 37

22 101 47 76

**W kwestiach technicznych:**

22 101 47 12 22 101 47 14 22 101 47 16

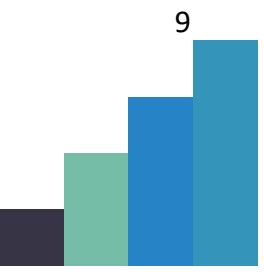

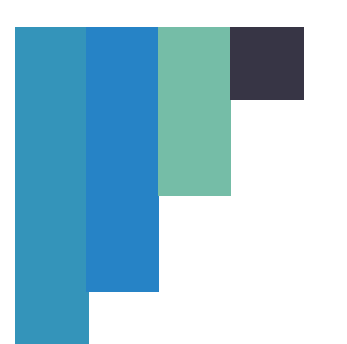

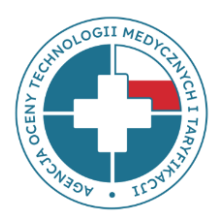

### **INFORMACJE DOTYCZĄCE WYPEŁNIANIA PLIKU**

Plik składa się z kilku arkuszy (zakładek), z których pierwszych siedem powinno zostać uzupełnionych danymi, pozostałe natomiast zawierają informacje pomocnicze (słowniki).

### **ZAKŁADKA: INFORMACJE O SWD**

- **Wiersze od 2 do 12** dane pozwalające na identyfikację świadczeniodawcy, okres rozliczeniowy, którego dotyczą dane oraz dane osoby zajmującej się projektem po stronie świadczeniodawcy, w tym:
	- Oddział wojewódzki numer należy wpisać **numer** zgodnie z tabelą w zakładce "Oddział NFZ, rodzaj świadczeń – kolumna A":

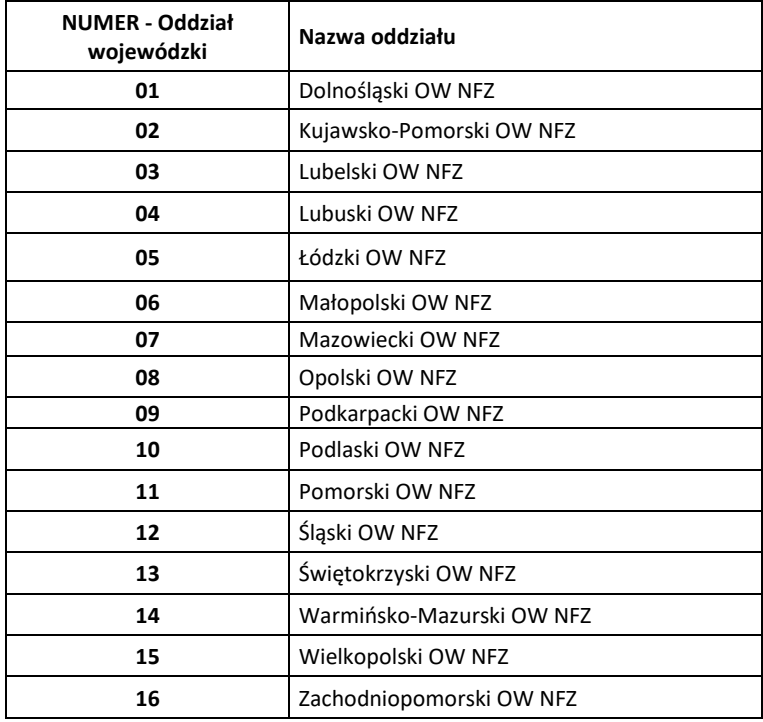

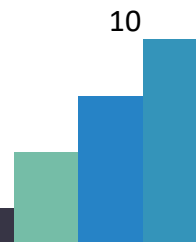

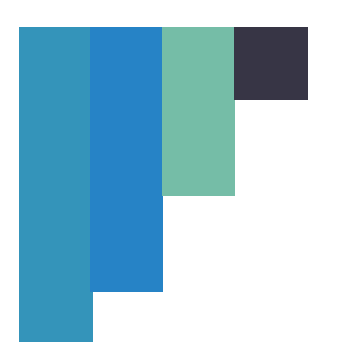

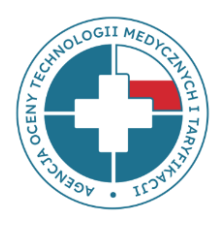

- kod świadczeniodawcy nadawany przez NFZ,

- numer REGON,

- KATEGORIA SZPITALA – należy wpisać cyfrę odpowiadającą odpowiedniej kategorii, zgodnie z tabelą w zakładce "Oddział NFZ, rodzaj świadczeń – kolumna H"; dotyczy świadczeniodawców udzielających świadczeń w rodzaju leczenie szpitalne (w przypadku pozostałych podmiotów należy pozostawić puste pole).

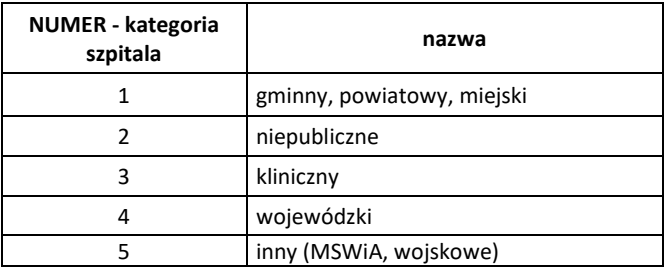

- POZIOM W PSZ (SIECI SZPITALI) – należy wpisać cyfrę odpowiadającą odpowiedniemu poziomowi w sieci szpitali, zgodnie z tabelą w zakładce "Oddział NFZ, rodzaj świadczeń – kolumna K"; dotyczy świadczeniodawców udzielających świadczeń w rodzaju leczenie szpitalne (w przypadku pozostałych podmiotów należy pozostawić puste pole).

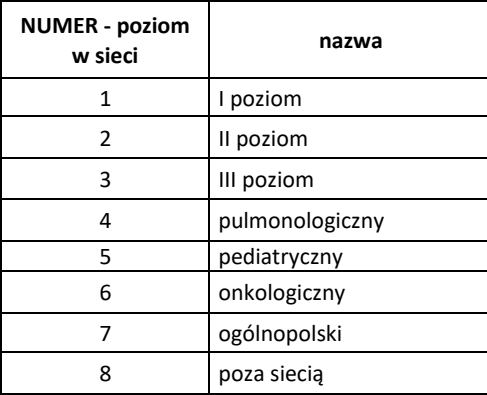

11

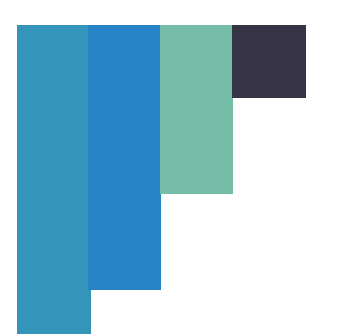

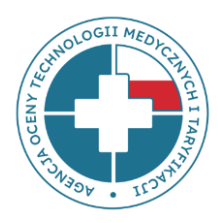

- rok, którego dotyczą dane,

- miesiąc, którego dotyczą dane o wynagrodzeniach - (miesiąc należy wpisać w formacie liczby, np. 5 oznacza maj),

- dane kontaktowe do osoby zajmującej się projektem po stronie świadczeniodawcy (imię i nazwisko, adres mailowy i numer telefonu).

### **ZAKŁADKA: LISTA OPK**

**Uwaga!** Należy uzupełnić **niezależnie od tego, czy został wdrożony** standard rachunku kosztów zgodnie z rozporządzeniem MZ z dnia 26 października 2020 r. w sprawie zaleceń dotyczących standardu rachunku kosztów u świadczeniodawców.

Należy podać listę wszystkich OPK występujących w podmiocie: medycznych i niemedycznych, z uwagi na możliwość wystąpienia sytuacji łączenia czynności medycznych i niemedycznych przez jednego pracownika.

- **Kolumna 1** *"numer konta zespołu 5 - ośrodka powstawania kosztów (OPK)"* należy podać **numer konta zespołu 5** - Ośrodka Powstawania Kosztów, który widnieje w systemie finansowo-księgowym podmiotu,
- **Kolumna 2** "*nazwa konta zespołu 5 - Ośrodka Powstawania Kosztów (OPK)"*  należy podać **nazwę konta zespołu 5** - Ośrodka Powstawania Kosztów, który widnieje w systemie finansowo-księgowym podmiotu,
- **Kolumny 3, 4**  należy uzupełnić kolejno:

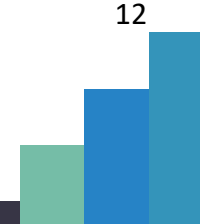

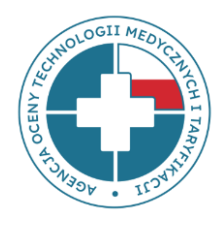

- Kod funkcji/konto syntetyczne (3 cyfry) zgodnie z tabelą w zakładce "Kod funkcji i kod resortowy" kolumna B,

- Kod resortowy (4 cyfry) zgodnie z tabelą w zakładce "Kod funkcji i kod resortowy" kolumna F, należy przypisać tylko do OPK działalności medycznej (500, 501, 502, 503, 504, 505, 506, 507, 530).

- **Kolumna 5** *"liczba łóżek"* należy uzupełnić tylko wtedy, jeśli dotyczy danego OPK, w przypadku oddziałów dziennych należy podać liczbę dostępnych w danym miesiącu miejsc dziennego pobytu; w przypadku hospicjów domowych oraz pozostałych świadczeń rozliczanych w osobodniach należy podać maksymalną liczbę osób możliwych do objęcia opieką w danym miesiącu,
- **Kolumna 6** *"liczba hospitalizowanych"*  należy uzupełnić tylko wtedy, jeśli wpisano wartość w kolumnie 5, w przypadku świadczeń rozliczanych w osobodniach należy podać liczbę osób objętych opieką w danym miesiącu,
- **Kolumna 7** *"liczba osobodni pobytu" -* należy uzupełnić tylko wtedy, jeśli wpisano wartość w kolumnach 5 i 6,
- **Kolumna 8** *"liczba udzielonych porad" -* należy uzupełnić tylko wtedy, jeśli dotyczy danego OPK, w przypadku szpitalnego oddziału ratunkowego (SOR) należy podać liczbę wszystkich obsłużonych pacjentów,
- Kolumna 9 "liczba godzin pracy poradni" należy uzupełnić tylko wtedy, jeśli wpisano wartość w kolumnie 8, w przypadku SOR podać należy iloczyn stanowiący liczbę dni w okresie, którego dotyczą dane oraz godzin pracy na dobę.

W Kolumnach 6-9 należy wpisać rzeczywiste wartości za miesiąc, za który przekazywane są dane.

W przypadku braku wartości dla kolumn od 5 do 9 należy pozostawić puste pole.

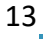

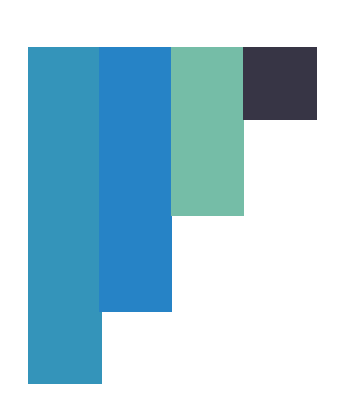

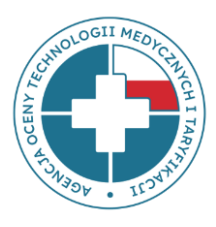

**www.aotmit.gov.pl**

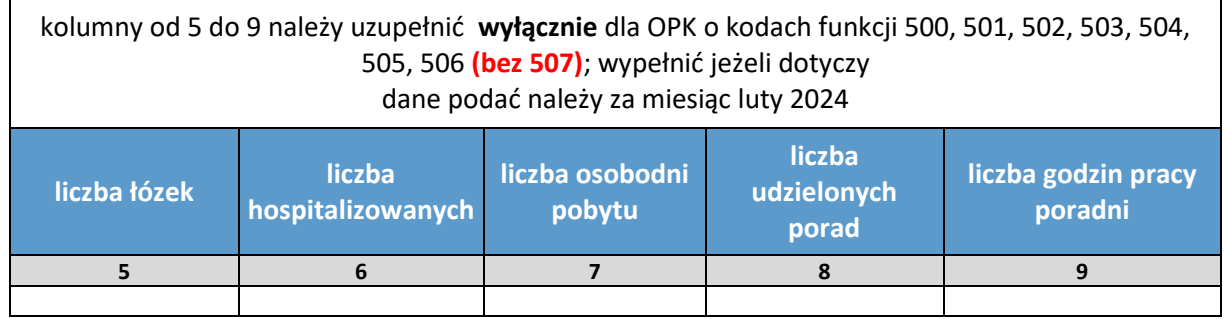

### **Przykład 1**

Świadczeniodawca posiada numery kont **zgodne** z Załącznikiem nr 3 do rozporządzenia MZ

### Należy podać numer i nazwę konta zespołu 5 - Ośrodka Powstawania Kosztów, który widnieje w Państwa systemach finansowo-księgowych

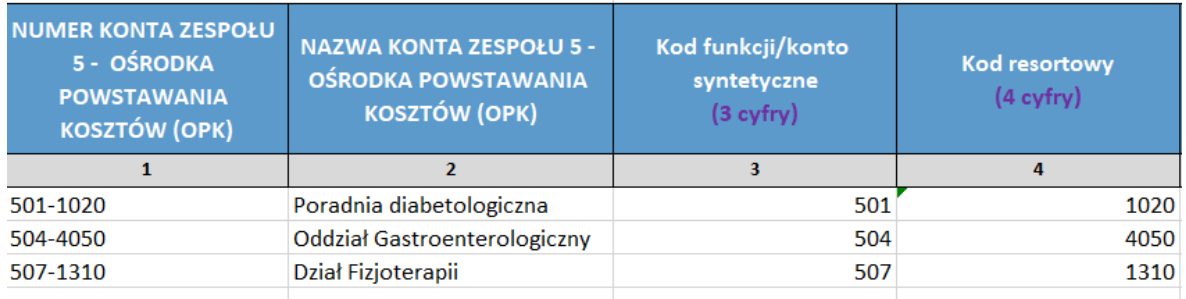

### **Przykład 2**

Świadczeniodawca posiada numery kont **własne (niezgodne)** z Załącznikiem nr 3 do

rozporządzenia MZ

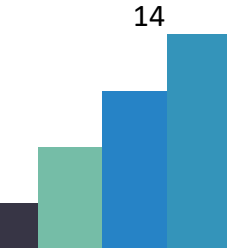

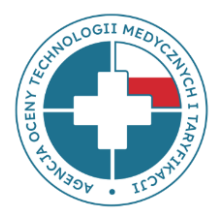

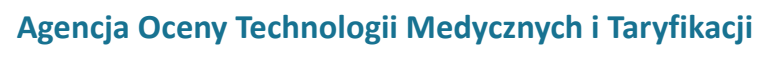

**www.aotmit.gov.pl**

Należy podać numer i nazwę konta zespołu 5 - Ośrodka Powstawania Kosztów, który widnieje w Państwa systemach finansowo-księgowych

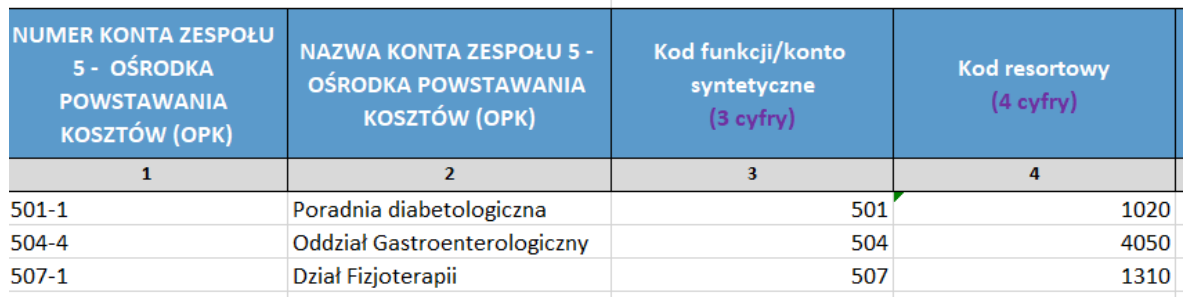

### **ZAKŁADKA: TABELA – UMOWA O PRACĘ, DZIEŁO, ZLECENIE**

W tej tabeli należy podać informacje kadrowe oraz o wysokości wynagrodzenia w odniesieniu do każdego pojedynczego pracownika zatrudnionego na umowę o pracę bądź w ramach umowy zlecenia albo umowy o dzieło.

#### **SEKCJA: INFORMACJE KADROWE**

• **Kolumna 1** *"Przyjęty dla celów raportowania Identyfikator pracownika"* – musi być liczbą całkowitą; należy wpisać każdego pojedynczego pracownika, który powinien mieć przypisany swój unikalny numer; w przypadku ujęcia danego pracownika w więcej niż jednym wierszu, należy powielić przypisany do niego numer. Identyfikator musi być **zanonimizowany**, nie należy podawać numerów PESEL, NPWZ ani innych danych pozwalających na zidentyfikowanie pracownika. Może być to numer przypisany do danej osoby w systemie kadrowym, o ile na tej podstawie nie będzie możliwa identyfikacja pracownika przez osobę z zewnątrz. W przypadku dopuszczalnej sytuacji przekazywania w jednym pliku danych z podmiotów o różnych kodach

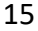

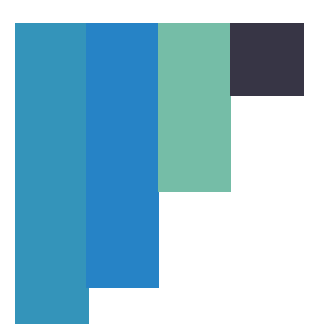

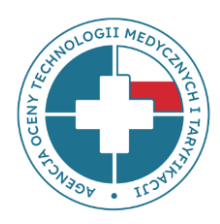

świadczeniodawcy, ale z jednym numerem REGON, ID pracownika powinno dodatkowo pozwalać na jego przypisanie do danego świadczeniodawcy, np. poprzez dopisanie do ID pracownika kodu świadczeniodawcy nadawanego przez NFZ, np. dla pracownika o numerze 1257 z kodem świadczeniodawcy 030706 zapis będzie wyglądał następująco: 1257\_\_030706.

- **Kolumna 2** *"Aktualna grupa zawodowa/ grupa stanowisk pracy (według kwalifikacji wymaganych na danym stanowisku)"* - musi zawierać wartość liczbową odpowiadającą **numerowi grupy zawodowej** zgodnie z **aktualnie obowiązującym** załącznikiem do ustawy o sposobie ustalania najniższego wynagrodzenia zasadniczego niektórych pracowników zatrudnionych w podmiotach leczniczych. **UWAGA**: nie należy wpisywać wartości współczynnika pracy. W przypadku pracowników, o których mowa w art. 5 ustawy oraz osób zatrudnionych na UoP, ale niepodlegających przepisom wspomnianej ustawy, należy wpisać 0 (kolumna nie może pozostać niewypełniona). Dla pracowników zatrudnionych w ramach umów zlecenia, albo umów o dzieło należy wpisać numer grupy zawodowej, do której zostaliby przypisani w przypadku zatrudnienia na umowę o pracę.
- Kolumna 3 "Kategoria personelu" należy przypisać numer kategorii personelu zgodny ze słownikiem z zakładki "kategorie personelu" i wpisać odpowiednią liczbę z kolumny C "numer kategorii personelu (zgodnie z rozporządzeniem MZ z dnia 26 października 2020 roku w sprawie zaleceń standardu rachunku kosztów u świadczeniodawców)".

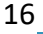

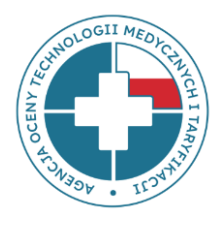

**www.aotmit.gov.pl**

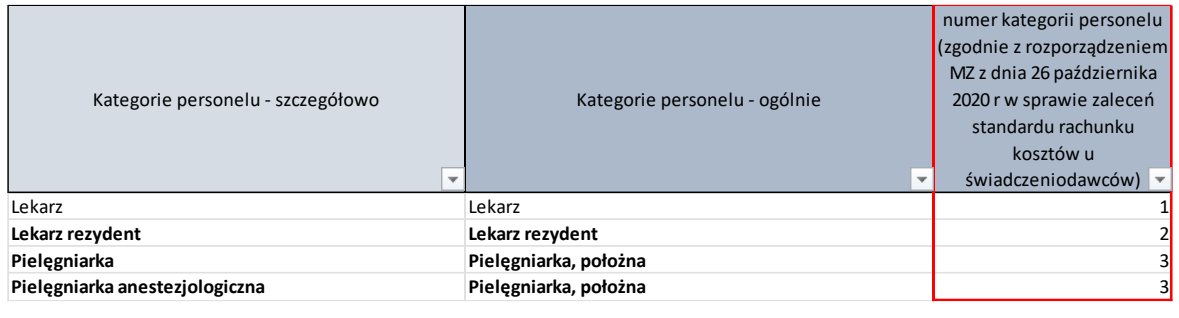

Należy zwrócić **szczególną uwagę** na spójność i poprawność przypisania grupy zawodowej i kategorii personelu (przykładowo błędem jest wpisanie grupy zawodowej 1 – lekarz ze specjalizacją i jednocześnie kategorii personelu 3 – pielęgniarka).

- **Kolumna 4** *"Lekarz - specjalizacja"* należy przypisać specjalizację lekarza zgodnie z zakładką "specjalizacje lekarzy" kolumna A. W przypadku posiadania przez danego pracownika kilku specjalizacji należy wpisać główną/wiodącą, związaną z realizowanymi świadczeniami. W przypadku braku specjalizacji należy pozostawić puste pole.
	- Kolumna 5 "Forma zatrudnienia" należy przypisać formę, w jakiej zatrudniony jest pracownik i wpisać LICZBĘ zgodnie z poniższym:
		- 1 umowa o pracę
		- 2 umowa zlecenie
		- 3 umowa o dzieło

W przypadku personelu "zarządzającego" pracującego na podstawie "powołania" należy wybrać formę zatrudnienia "umowę o pracę".

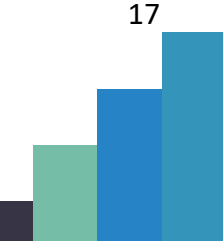

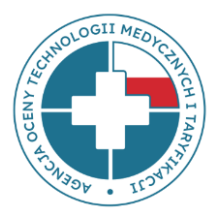

### **www.aotmit.gov.pl**

18

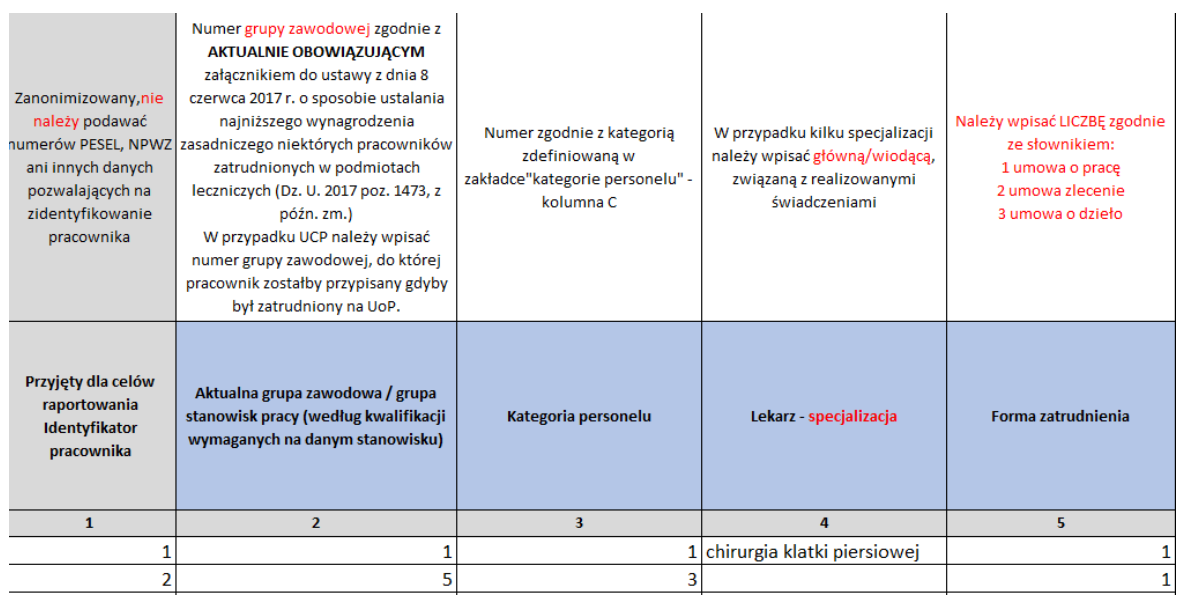

#### **SEKCJA: CZAS PRACY**

• **Kolumna 6** *"Wymiar etatu/etatu przeliczeniowego"* – w przypadku umów o pracę kolumna musi zostać wypełniona obowiązkowo. W przypadku, gdy nie jest możliwe przeliczenie czasu pracy w ramach umowy zlecenia/o dzieło na etaty przeliczeniowe, należy pozostawić pustą komórkę. Jeżeli pole zostało wypełnione, to musi zawierać liczbę większą niż 0. Należy wpisać wartość odpowiadającą wymiarowi zatrudnienia (maksymalnie 1 w przypadku całego etatu na umowę o pracę), z maksymalną dokładnością do 3 miejsc po przecinku. Jeśli jest to możliwe, umowy o dzieło i umowy zlecenia należy przeliczyć na wymiar etatu, przy założeniu, że 1 etat = 160 godz. Jeżeli jedna osoba ma dwie umowy o pracę (albo w różnych formach zatrudnienia) u tego samego pracodawcy (np. zajmuje dwa stanowiska), należy wykazać ją w dwóch wierszach, odrębnie dla każdej z umów, z zachowaniem tego samego numeru ID pracownika. W przypadku, gdy liczba przepracowanych godzin z umowy zlecenia

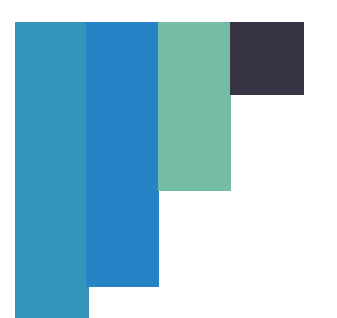

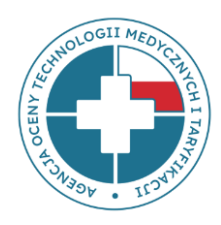

przekracza wymiar 1 etatu (np. 200 godzin), należy wyliczyć wysokość etatu przeliczeniowego dzieląc przepracowaną liczbę godzin 200 przez wymiar etatu 160 i do kolumny 6 należy wpisać np. 1,25. W przypadku umów o pracę wymiar etatu nie może być większy niż 1.

- **Kolumna 7** *"Liczba przepracowanych godzin nadliczbowych"* musi zawierać liczbę większą bądź równą 0. W przypadku braku nadgodzin w sprawozdawanym okresie, bądź jeśli ta kolumna nie ma zastosowania do danego pracownika, należy wpisać 0. Jeżeli dany pracownik za przepracowane nadgodziny uzyskał wynagrodzenie, kwotę tego wynagrodzenia należy wpisać w kolumnie 16. W przypadku okresów rozliczeniowych dłuższych niż miesiąc, nadgodziny należy dla uproszczenia wyliczać jako część przypadającą na badany okres czasu, np. w dwumiesięcznym okresie rozliczeniowym świadczeniodawca podaje połowę z całości wypracowanych nadgodzin
- **Kolumna 8** *"Liczba przepracowanych godzin w ramach dyżurów medycznych (łącznie dni powszednie, niedziele, święta)"* – musi zawierać liczbę większą bądź równą 0. W przypadku braku dyżurów w sprawozdawanym okresie, bądź jeśli ta kolumna nie ma zastosowania do danego pracownika, należy wpisać 0. W przypadku wykazania godzin dyżuru, kwotę za przepracowane w tej formie godziny należy wpisać w kolumnie 13. **UWAGA**: pracę w systemie równoważnym, np. na 12-godzinne zmiany (pielęgniarki, ratownicy medyczni itp.) traktować należy jak etat a nie dyżury.
- **Kolumna 9** *"Liczba przepracowanych godzin w ramach dyżurów pod telefonem i za gotowość"* – musi zawierać liczbę większą bądź równą 0. W przypadku braku dyżurów w sprawozdawanym okresie bądź, jeśli ta kolumna nie ma zastosowania do danego

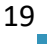

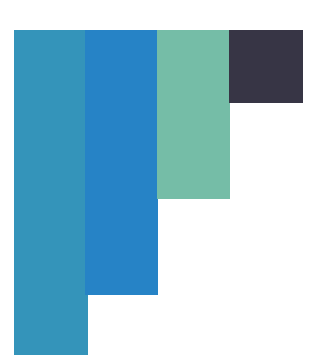

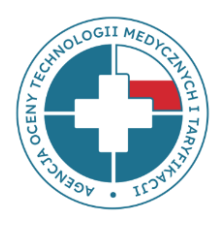

pracownika, należy wpisać 0. W przypadku wykazania godzin dyżuru, kwotę za przepracowane w tej formie godziny należy wpisać w kolumnie 14.

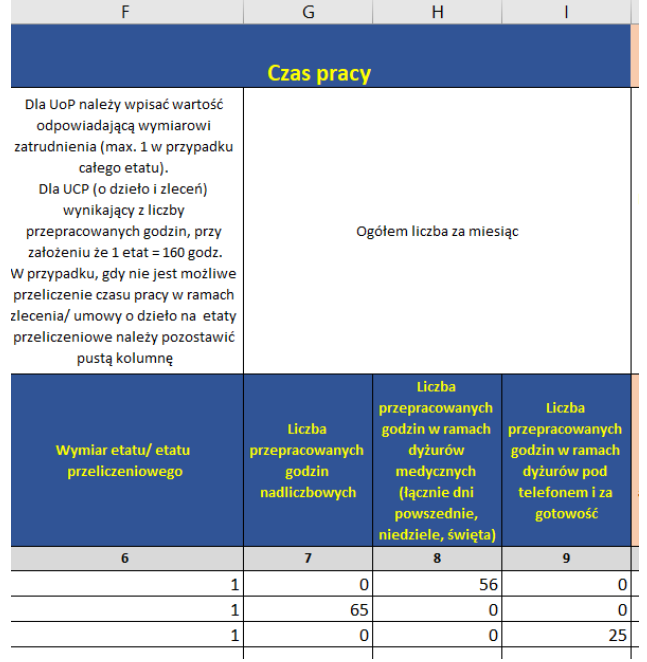

#### **SEKCJA: WYNAGRODZENIE**

Kwoty wynagrodzeń należy podać **bez nagród jubileuszowych**, **odpraw emerytalnych lub rentowych** i **dodatkowego wynagrodzenia rocznego (13 pensja) w zł.**

**UWAGA:** W przypadku pracowników będących na długotrwałych zwolnieniach, urlopach macierzyńskich, wychowawczych, świadczeniach rehabilitacyjnych, na rzecz których pracodawca nie ponosi kosztów, **nie należy** wykazywać ich w zestawieniu (również pracowników na długotrwałych zwolnieniach, którym pracodawca wypłaca dodatek stażowy). Nie trzeba również wykazywać pracownika niemedycznego, który jest stażystą i jest finansowany przez instytucję zewnętrzną np. Urząd Pracy.

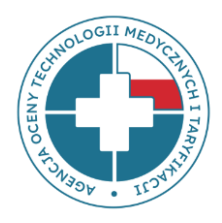

- **Kolumna 10** *"Wynagrodzenie zasadnicze"* należy podać kwotę wynagrodzenia brutto (łącznie z kosztem pracownika) wynikającą z wymiaru zatrudnienia, niezależnie od przepracowanej liczby dni w sprawozdawanym okresie. W przypadku, gdy pracownik w danym miesiącu przebywał na krótkotrwałym zwolnieniu lekarskim, należy przypisać kwotę wynagrodzenia zasadniczego, która zostałaby naliczona, gdyby pracownik świadczył pracę przez cały okres. Jako krótkotrwałą absencję należy rozumieć taką, która trwała mniejszą liczbę dni roboczych niż liczba dni roboczych w danym miesiącu. Innymi słowy, jeżeli pracownik był obecny w pracy przynajmniej jeden dzień w miesiącu należy go wykazać stosując powyższą zasadę. Kolumna ta ma analogiczne zastosowanie w przypadku umowy o dzieło i umowy zlecenia.
- **Kolumny od 11 do 16** powinny zawierać kwoty poszczególnych dodatków, nagród i innych pochodnych naliczanych przez pracodawcę danemu pracownikowi. W przypadku, gdy pracownik w danym miesiącu przebywał na krótkotrwałym zwolnieniu lekarskim należy przypisać kwotę stałych składników wynagrodzenia, która zostałaby naliczona, gdyby pracownik świadczył pracę przez cały okres. Koszty za średnią urlopową należy ująć w pozostałych kosztach wynagrodzeń - kolumna 11.
- **Kolumna 17** *"Razem wynagrodzenie (suma kolumn od 10 do 16)"* należy wpisać sumę liczbowo, **nie używać formuł!** W przypadku wpisania formuły, przed przekazaniem wypełnionego pliku należy zamienić ją na wartości.
- **Kolumny od 10 do 17** Dla wszystkich wartości liczbowych w tych kolumnach obowiązują następujące zasady:
	- pola muszą być wypełnione jeżeli dana kolumna nie ma zastosowania do danej osoby, to należy wpisać zero (0);
	- wartości muszą być określone z dokładnością do dwóch miejsc po przecinku;
	- maksymalna możliwa do wpisania wartość to 99 999,99.

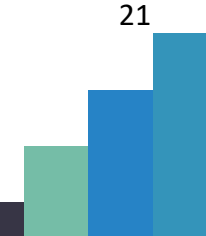

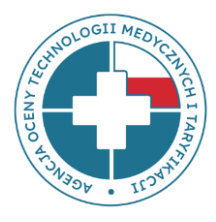

### **www.aotmit.gov.pl**

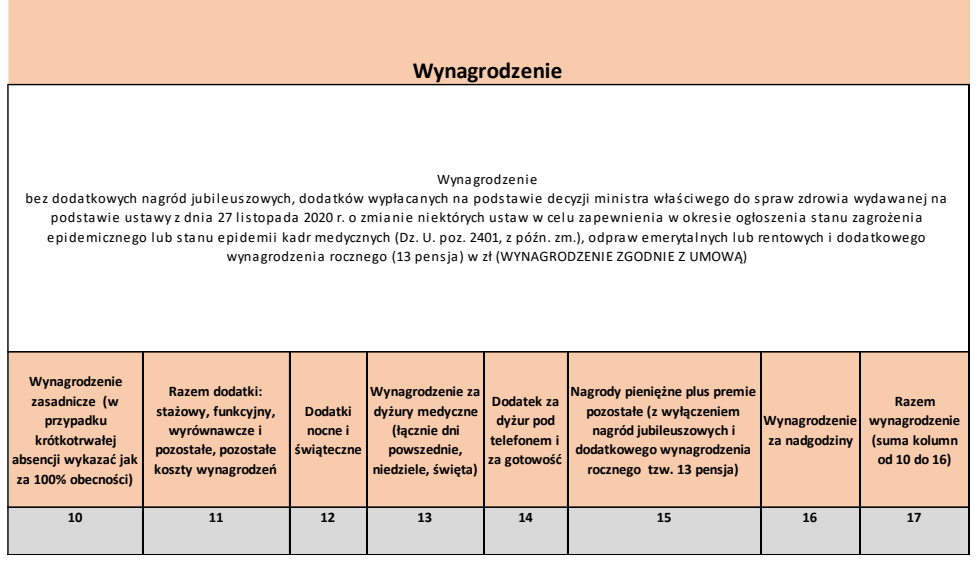

#### **SEKCJA: SKŁADKI NA RZECZ ZUS I INNE ŚWIADCZENIA NA RZECZ PRACOWNIKÓW**

- **Kolumny od 18 do 25** powinny zawierać kwoty poszczególnych składek płaconych przez pracodawcę oraz wpłat na PPK. W sytuacji, gdy pracownik w danym miesiącu przebywał na krótkotrwałym zwolnieniu lekarskim należy przypisać kwotę, która zostałaby naliczona, gdyby pracownik świadczył pracę przez cały okres.
- **Kolumna 25** *"Razem wynagrodzenie (suma kolumn od 18 do 24)"* należy wpisać sumę liczbowo, nie używać formuł! W przypadku wpisania formuły, przed przekazaniem wypełnionego pliku należy zamienić ją na wartości.
- **Kolumny od 18 do 25** Dla wszystkich wartości liczbowych w tych kolumnach obowiązują następujące zasady:
	- pola muszą być wypełnione jeżeli wartość w kolumnie nie ma zastosowania do danej osoby, to należy wpisać zero (0);
	- wartości muszą być określone z dokładnością do dwóch miejsc po przecinku;
	- maksymalna możliwa do wpisania wartość to 99 999,99.

22

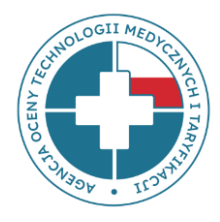

### **www.aotmit.gov.pl**

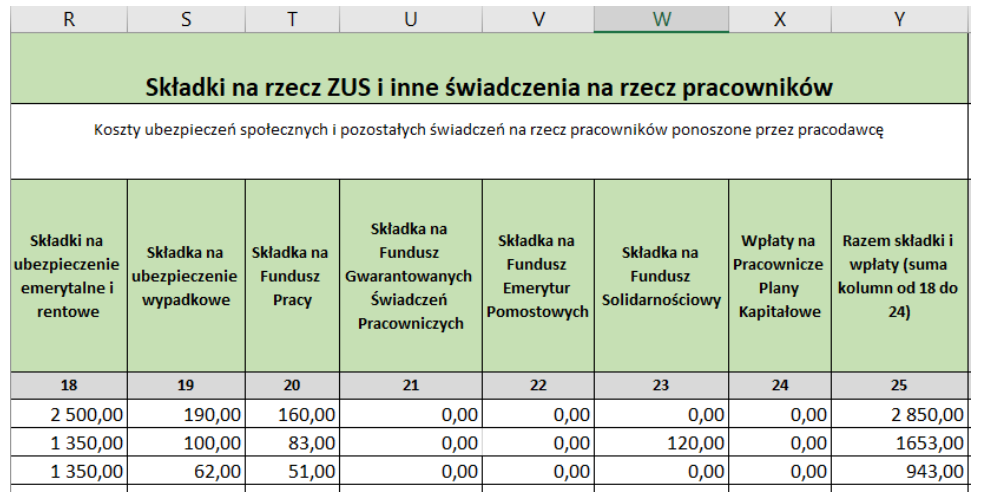

#### **SEKCJA: WYNAGRODZENIE BRUTTO**

Przez *"wynagrodzenie brutto"* należy rozumieć całość kosztów związanych z wynagrodzeniem pracownika, **łącznie ze składkami opłacanymi przez pracodawcę**.

• Wartość w kolumnie 26 jest sumą wartości z kolumn 17 i 25, należy wpisać sumę liczbowo, **proszę nie używać formuł!** W przypadku wpisania formuły, przed przekazaniem wypełnionego pliku należy zamienić ją na wartości.

#### **SEKCJA: WIEK**

-

Należy podać przedział wiekowy, w jakim znajduje się pracownik. Wyboru należy dokonać z listy, którą należy rozwinąć naciskając strzałkę pojawiającą się po wejściu w komórkę w kolumnie 27:

23

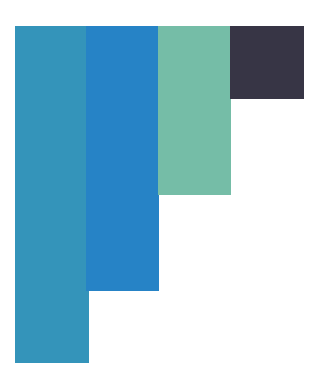

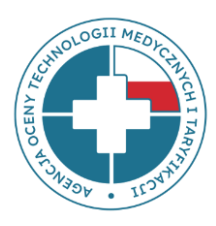

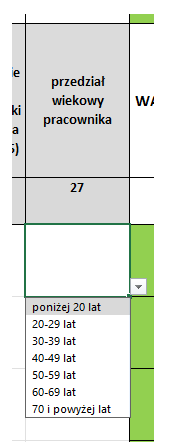

### **ZAKŁADKA: TABELA – PODWYKONAWSTWO**

Ten rodzaj umów cywilno-prawnych został ujęty w odrębnej tabeli ze względu na swoją specyfikę, co wiąże się z brakiem występowania składników wynagrodzenia analogicznych

Pod nazwą podwykonawstwo-firma rozumie się podmiot gospodarczy, z którym swiadczeniodawca ma podpisaną umowę na zatrudnienie personelu medycznego i niemedycznego. **Nie należy wykazywać podwykonawców**, z którymi świadczeniodawcy mają podpisaną umowę na wykonywanie świadczeń medycznych (TK, RM, badania endoskopowe, laboratoryjne i inne) - dotyczy to sytuacji, w której podmiot kupuje tego typu badania od innego podmiotu na zewnątrz (np. badania TK kupuje w innym szpitalu albo badania laboratoryjne kupuje w sieci laboratoriów). JEDNAK w przypadku, gdy lekarz prowadzący jednoosobową działalność wykonuje badania na sprzęcie i w siedzibie zlecającego, wówczas należy go wykazać jako podwykonawstwo medyczne.

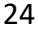

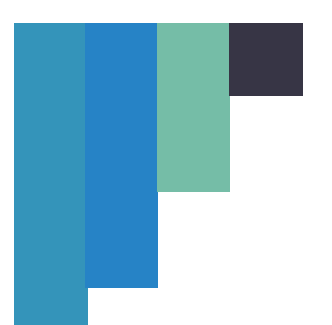

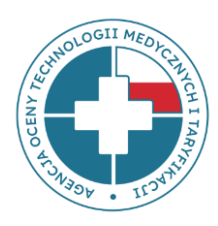

W przypadku formy zatrudnienia *"podwykonawstwo-firma"*, jeżeli świadczeniodawca jest w stanie przypisać wartość umowy brutto za analizowany miesiąc do poszczególnych grup zawodowych pracowników, należy uzupełnić kolumny 2, 3 i 4. W przeciwnym wypadku należy wskazać całkowitą wartość umowy brutto (kolumna 7) oraz wskazać liczbę etatów przeliczeniowych (kolumna 6).

### **SEKCJA: INFORMACJE KADROWE**

• **Kolumna 1** *"Przyjęty dla celów raportowania Identyfikator pracownika"* – musi zawierać liczby całkowite, należy wpisać każdego pojedynczego pracownika, który powinien mieć przypisany swój unikalny numer, w przypadku ujęcia danego pracownika w więcej niż jednym wierszu, należy powielić przypisany do niego numer. Identyfikator musi być **zanonimizowany**, nie należy podawać numerów PESEL, NPWZ ani innych danych pozwalających na zidentyfikowanie pracownika. W sytuacji, gdy dany pracownik u tego samego pracodawcy posiada zawartą UoP/ UCP oraz umowę o podwykonawstwo medyczne, wpisując go w obu zakładkach należy zachować ten sam identyfikator.

**UWAGA 1**: w przypadku pracowników zatrudnionych jednocześnie w oparciu o umowę o pracę, dzieło lub zlecenie i podwykonawstwo, należy danej osobie nadawać ten sam identyfikator.

**UWAGA 2**: jeżeli świadczeniodawca zatrudniający przykładowo 30 pracowników, z czego 20 na umowę o pracę i 10 na podwykonawstwo, zanonimizował pracowników z umowy o pracę nadając im identyfikatory od 1 do 20 w arkuszu dotyczącym umowy o pracę, to w arkuszu podwykonawstwo powinien zastosować zanonimizowane identyfikatory pracowników począwszy od numeru 21 do 31. Wyjątek stanowi sytuacja, kiedy ten sam pracownik zatrudniony jest i na umowę o pracę i na umowę podwykonawstwo, co zostało opisane w uwadze 1.

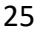

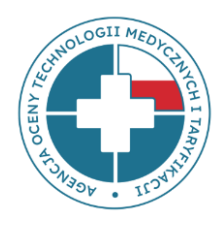

- **Kolumna 2** *Aktualna grupa zawodowa / grupa stanowisk pracy (według kwalifikacji wymaganych na danym stanowisku)" -* należy wpisać numer grupy zawodowej, do której zostaliby przypisani w przypadku zatrudnienia na umowę o pracę. Musi zawierać wartość liczbową odpowiadającą **numerowi grupy zawodowej** zgodnie z aktualnie obowiązującym załącznikiem do ustawy o sposobie ustalania najniższego wynagrodzenia zasadniczego niektórych pracowników zatrudnionych w podmiotach leczniczych. **UWAGA**: **NIE należy** wpisywać wartości współczynnika pracy. W przypadku pracowników, których nie można przypisać do żadnej kategorii, należy wpisać 0 (zero) (kolumna **nie może** pozostać niewypełniona).
	- **Kolumna 3** *"Kategoria personelu"* należy przypisać numer kategorii personelu zgodny ze słownikiem z zakładki "kategorie personelu" i wpisać odpowiednią liczbę z kolumny C "numer kategorii personelu (zgodnie z rozporządzeniem MZ z dnia 26 października 2020 roku w sprawie zaleceń standardu rachunku kosztów u świadczeniodawców)".

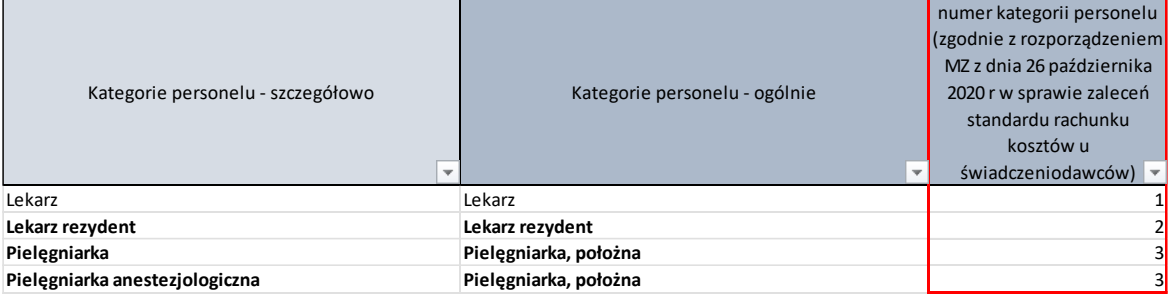

- **Kolumna 4** *"Lekarz - specjalizacja"* należy przypisać specjalizację lekarza zgodnie z zakładką "specjalizacje lekarzy". W przypadku kilku specjalizacji należy wpisać główną/wiodącą, związaną z realizowanymi świadczeniami. W przypadku braku specjalizacji należy pozostawić puste pole.
- **Kolumna 5** *"Forma zatrudnienia"* należy wpisać LICZBĘ zgodnie z poniższym:

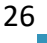

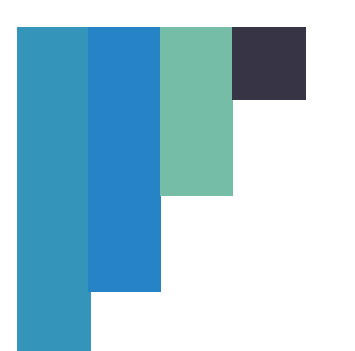

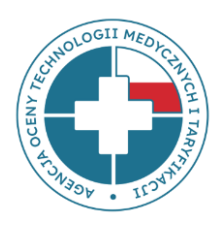

- 4 podwykonawstwo medyczne (tzw. kontrakty)
- 5 podwykonawstwo medyczne-firma
- 6 podwykonawstwo -personel niemedyczny.

#### **SEKCJA: CZAS PRACY**

• **Kolumna 6** *"Wymiar etatu przeliczeniowego"* wynikający z liczby przepracowanych godzin w analizowanym miesiącu - w przypadku uzupełnienia komórki, wartość musi zawierać liczbę większą niż 0 z maksymalną dokładnością do 3 miejsc po przecinku. Przeliczenia umowy "podwykonawstwo medyczne" i "podwykonawstwo personel niemedyczny" na wymiar etatu należy dokonać przy założeniu, że 1 etat = 160 godz.

W przypadku, gdy nie jest możliwe przeliczenie czasu pracy w ramach podwykonawstwa medycznego i niemedycznego na etaty przeliczeniowe, należy pozostawić pustą komórkę. W przypadku "podwykonawstwo-firma" należy wskazać liczbę etatów wynikającą z wartości umowy brutto za analizowany miesiąc.

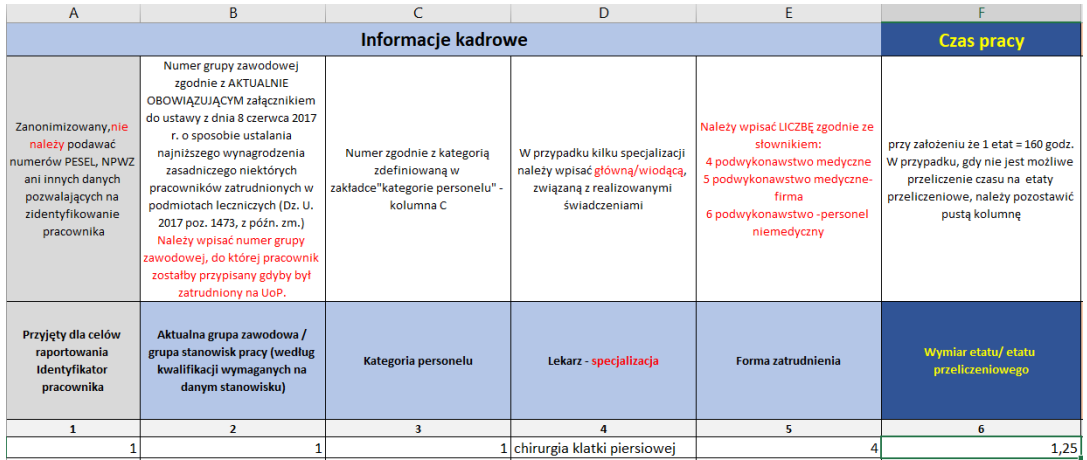

27

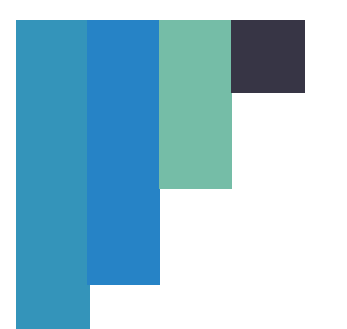

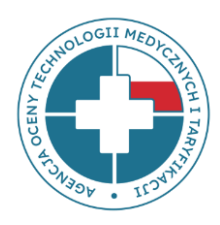

### **SEKCJA: PŁATNOŚĆ**

- **Kolumna 7** *"Całkowita wartość umowy brutto za analizowany miesiąc"* należy wpisać kwotę umowy przypadającą na sprawozdawany miesiąc, musi zawierać liczbę większą niż 0. Kolumna 7 stanowi sumę wartości kolumn 8, 10, 12, 13, 14 i 15.
- **Kolumna 8** *"w tym wartość za dyżur medyczny (łącznie za dni powszednie, niedziele, święta"* – należy wpisać wartość umowy przypadającą na sprawozdawany miesiąc. W przypadku braku płatności za dyżur medyczny należy wpisać 0 (zero).
- **Kolumna 9** *"Liczba godzin dyżuru medycznego (łącznie za dni powszednie, niedziele, święta)"* – należy wpisać liczbę godzin przypadającą na sprawozdawany miesiąc. W przypadku braku dyżuru medycznego należy wpisać 0 (zero). **UWAGA**: pracę w systemie równoważnym, np. na 12-godzinne zmiany (pielęgniarki, ratownicy medyczni itp.) traktować należy jak etat a nie dyżury.
- **Kolumna 10** *"w tym wartość za dyżur pod telefonem i za gotowość"* należy wpisać wartość umowy przypadającą na sprawozdawany miesiąc. W przypadku braku płatności za dyżur pod telefonem i gotowość należy wpisać 0 (zero).
- **Kolumna 11** *"Liczba godzin dyżuru pod telefonem i za gotowość"* należy wpisać liczbę godzin przypadającą na sprawozdawany miesiąc. W przypadku braku dyżuru pod telefonem i w gotowości należy wpisać 0 (zero).
- **Kolumna 12** *"w tym wartość wypłaty – w przypadku rozliczenia za wykonane procedury diagnostyczne/zabiegowe" –* należy wpisać wartość umowy przypadającą na sprawozdawany miesiąc. W przypadku braku płatności za wykonane procedury należy wpisać 0 (zero).

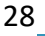

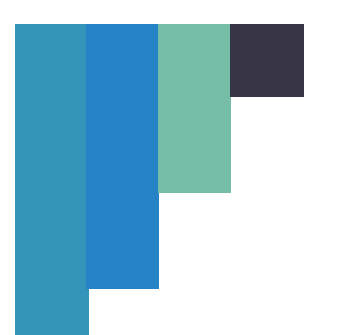

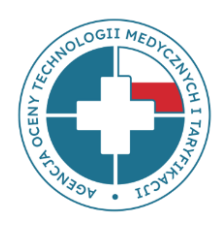

- **Kolumna 13** *"w tym wartość wypłaty za ryczałt" –* należy wpisać wartość umowy przypadającą na sprawozdawany miesiąc. W przypadku braku płatności za ryczałt należy wpisać 0 (zero).
- **Kolumna 14** *"w tym wartość wypłaty – wartość od uzyskanego/wypracowanego przychodu/ceny punktu" –* należy wpisać wartość umowy przypadającą na sprawozdawany miesiąc. W przypadku braku płatności należy wpisać 0 (zero).
- **Kolumna 15** *"w tym pozostała wartość umowy (nie ujęta w kolumnach 8, 10, 12-14)"*

*–* należy wpisać wartość umowy przypadającą na sprawozdawany miesiąc. W przypadku braku płatności należy wpisać 0 (zero).

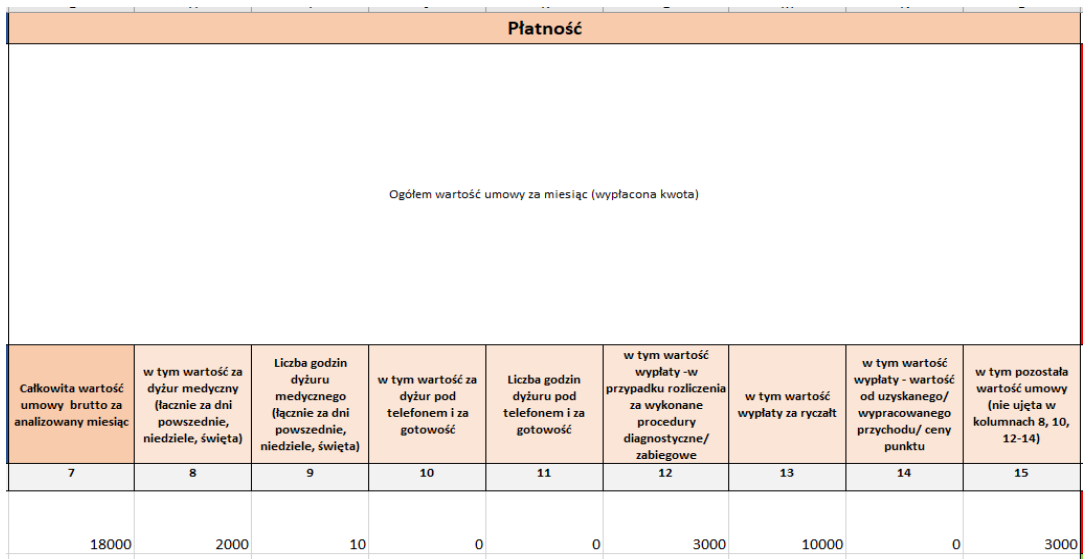

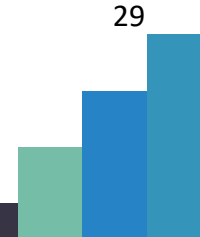

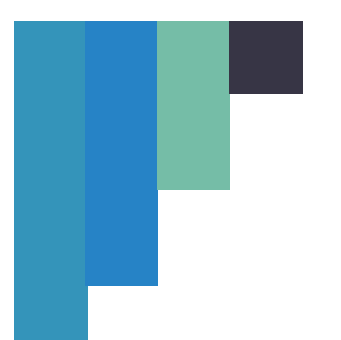

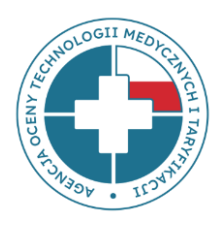

### **ZAKŁADKA: MIEJSCA PRACY - OPK**

Należy uzupełnić **TYLKO dla personelu medycznego**.

- **Kolumna 1** "*Przyjęty dla celów raportowania Identyfikator pracownika"* **MUSI BYĆ zgodny** z identyfikatorami w zakładkach: **Tabela - UoP, dzieło, zlecenie** i **Tabela – podwykonawstwo.**
- **Kolumna 2** *"Forma zatrudnienia"* należy wpisać LICZBĘ zgodnie z poniższym:
	- 1 umowa o pracę
	- 2 umowa zlecenie
	- 3 umowa o dzieło
	- 4 podwykonawstwo medyczne
	- 5 podwykonawstwo-firma
- **Kolumna 3** "Rodzaj numer **umowy zawartej z NFZ"** dwucyfrowy kod rodzaju świadczeń zawarty w numerze umowy z NFZ, w ramach której realizowane są świadczenia – zgodnie z kolumną D - zakładki Oddział NFZ, rodzaj świadczeń. W przypadku, gdy pracownik świadczy pracę w ramach różnych rodzajów umów z NFZ, należy wymienić je w oddzielnych wierszach. Wiersz należy powielić tyle razy, w ramach ilu rodzajów umów pracownik świadczy pracę.

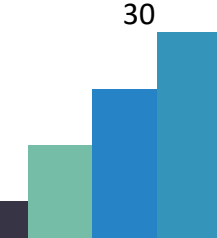

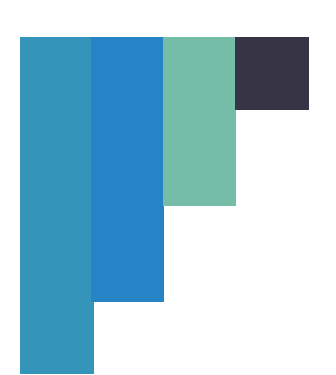

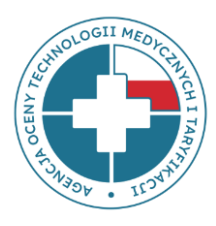

### **www.aotmit.gov.pl**

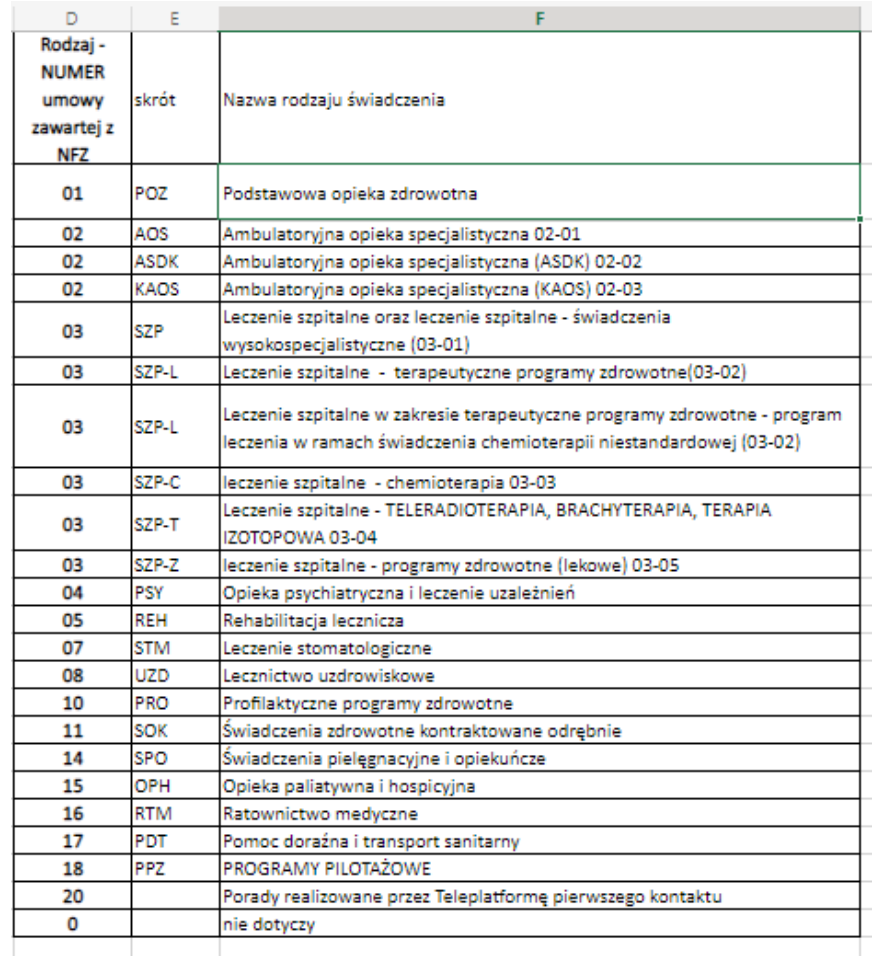

W przypadku personelu medycznego zatrudnionego w OPK proceduralnych, np. pracowniach świadczących usługi na rzecz poradni, oddziałów szpitalnych itd., w kolumnę 3 numer rodzaju umowy zawartej z NFZ można wpisać 0 (zero), jeżeli nie jest możliwe przypisanie pracownika w 100% do jednego rodzaju umowy np. 02 AOS.

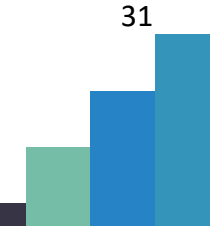

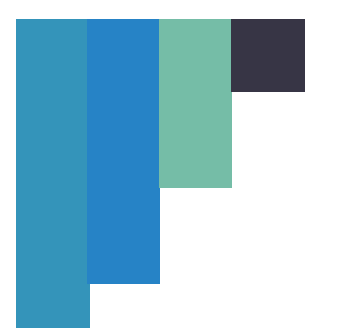

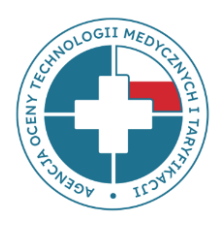

#### **SEKCJA: UDZIAŁ CZASU PRACY**

### **Dotyczy form zatrudnienia: umowa o pracę, umowa o dzieło, umowa zlecenie.**

- **W kolumnie 4** należy wykazać numer konta OPK, w którym dany pracownik świadczył pracę w sprawozdawanym miesiącu w ramach określonego w kolumnie 3 rodzaju umowy zawartej z NFZ. Numer konta OPK **musi być zgodny** ze wskazanym w zakładce **Lista OPK** (kolumna 1).
- **W kolumnie 5** należy podać udział procentowy czasu pracy osoby w danym miesiącu na rzecz OPK wymienionego w kolumnie 4.
- W przypadku, gdy dany pracownik medyczny w ramach jednego rodzaju umowy zawartej z NFZ świadczy pracę w więcej niż jednym OPK, należy uzupełnić kolejne kolumny od 6 do 13. **W kolumnach 4, 6, 8, 10, 12** należy wykazać numery kont OPK, na których pracownik świadczył pracę.
- **W kolumnach 5, 7, 9, 11, 13** należy podać udział procentowy czasu pracy osoby w danym miesiącu na rzecz danego OPK (wymienionego w kolumnach **4, 6, 8, 10, 12**). Dla wszystkich **wartości procentowych** obowiązują następujące zasady:
	- jeżeli w którejś z kolumn **4, 6, 8, 10, 12** została wpisana jakaś wartość (numer OPK) - pole w kolejnej kolumnie nie może pozostać puste, należy uzupełnić wartość procentową;
	- wartości muszą być określone z dokładnością do dwóch miejsc po przecinku;
	- suma udziałów procentowych dla danego pracownika musi wynieść 100;
		- wartości procentowe (udział %) **należy wpisywać bez znaku %,**
	- jeżeli dany pracownik świadczy pracę w ramach tego samego rodzaju umowy zawartej z NFZ w więcej niż 5 OPK (kolumny 5, 7, 9, 11, 13) należy go powtórzyć

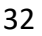

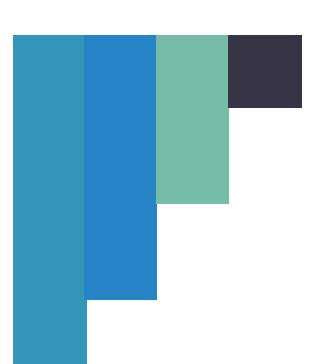

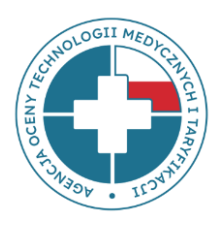

w wierszu poniżej z tym samym identyfikatorem i wpisać kolejne OPK, zgodnie ze

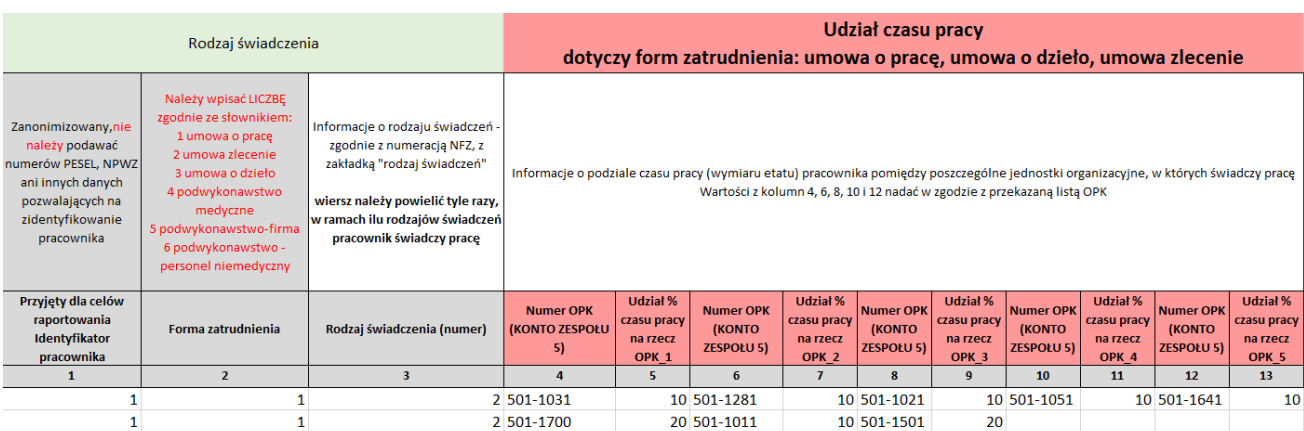

wzorem poniżej.

#### **SEKCJA: WARTOŚCI UMOWY**

#### **Dotyczy formy zatrudnienia: podwykonawstwo medyczne**.

- **W kolumnie 14** należy wykazać numer konta OPK, w którym dany pracownik świadczył pracę w sprawozdawanym miesiącu w ramach określonego w kolumnie 3 numeru rodzaju umowy zawartej z NFZ. Numer konta OPK **musi być zgodny** ze wskazanym w zakładce **Lista OPK** (kolumna 1).
- W przypadku, gdy dany pracownik medyczny w ramach jednego rodzaju umowy zawartej z NFZ świadczył pracę w więcej niż jednym OPK, należy uzupełnić kolejne kolumny od 16 do 23. Jeżeli liczba OPK, na rzecz których dany pracownik świadczył pracę jest większa od 5, należy go powtórzyć w wierszu poniżej z tym samym identyfikatorem i wpisać kolejne OPK.
- **W kolumnach 14, 16, 18, 20, 22** należy wykazać numery kont OPK, na których pracownik świadczył pracę.

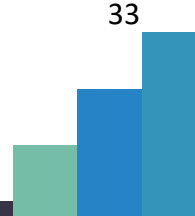

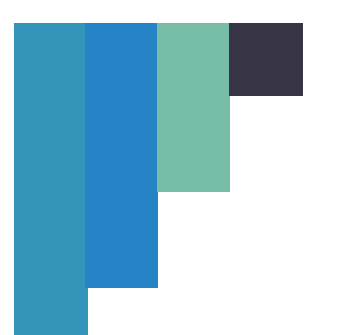

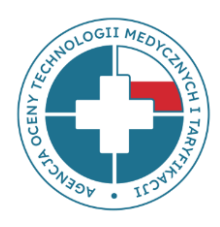

- **W kolumnach 15, 17, 19, 21, 23** należy podać wartość umowy w danym miesiącu na rzecz danego OPK (wymienionego w kolumnach **14, 16, 18, 20, 22**). Dla wszystkich **wartości liczbowych** obowiązują następujące zasady:
	- − jeżeli w którejś z kolumn **14, 16, 18, 20, 22** została wpisana jakaś wartość (numer OPK) – pole w kolejnej kolumnie nie może pozostać puste, należy uzupełnić wartość umowy;
	- wartości muszą być określone z dokładnością do 2 miejsc po przecinku;
	- suma wartości we wszystkich wskazanych OPK musi być równa wartości umowy wskazanej dla tego pracownika w arkuszu "Tabela - podwykonawstwo" kolumna 7;
	- maksymalna możliwa do wpisania wartość to 99999,99,
	- wartość nie może być ujemna.

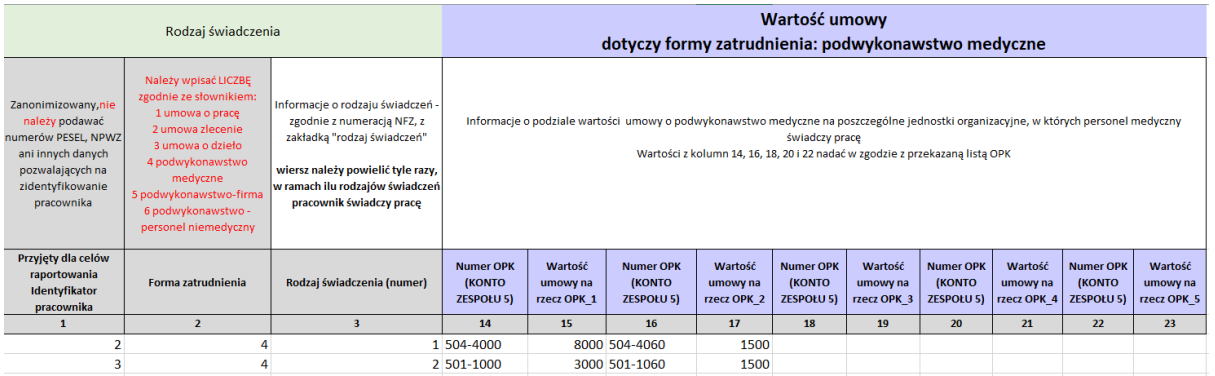

### **ZAKŁADKA: TABELA RACHUNEK WYNIKÓW**

W "Tabeli Rachunek wyników" należy podać wysokość kosztów i przychodów **w okresach wskazanych w tabeli** wypełniając pozycje 2-7, 9-12, 14-18, 20-23 oraz 25. Pozycje 1, 8, 13, 19, 24 i 26 zostaną automatycznie uzupełnione o sumy z wypełnionych pól. Dla wszystkich wartości liczbowych w tych kolumnach obowiązują następujące zasady:

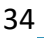

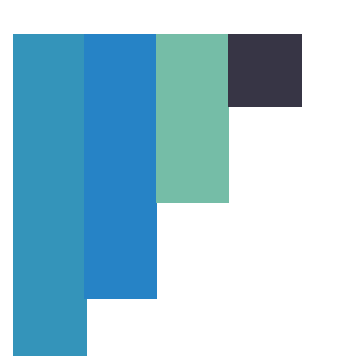

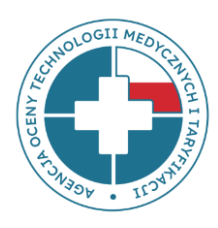

- pola muszą być wypełnione - jeżeli wartość w kolumnie nie ma zastosowania, to należy wpisać zero (0);

- wartości muszą być określone z dokładnością do dwóch miejsc po przecinku.

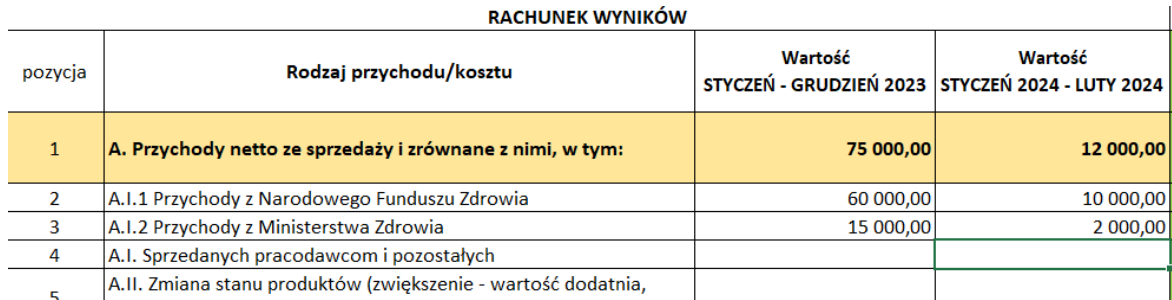

|A.II. Zmiana stanu produktow (zwiększenie - wartość dodatnia,  $\mathbf{R}$ 

W części "*dane statystyczne*" należy podać liczbę pracowników **według stanu na dni wskazane w tabeli; w pozycji 27** - ogółem liczbę pracowników (osób) zatrudnionych w podmiocie na umowę o pracę. Należy podać liczbę większą od zera (>0) w przypadku, gdy uzupełniono zakładkę "Tabela - UOP, dzieło, zlecenie"; w pozycji 28 - ogółem liczbę pracowników (etatów przeliczeniowych) zatrudnionych w podmiocie na umowę o pracę. Należy podać wartość liczbową z dokładnością do 2 miejsc po przecinku, w przypadku, gdy uzupełniono zakładkę "Tabela -UOP, dzieło, zlecenie.

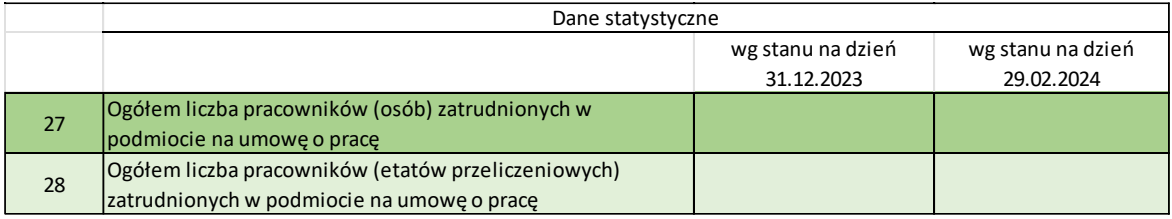

W tabeli "*Informacja dodatkowa – energia"* należy podać zużycie oraz koszt energii elektrycznej (pozycje 29-30), cieplnej (pozycje 33-34) oraz gazu (pozycje 31-32) **za okresy** 

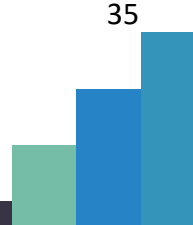

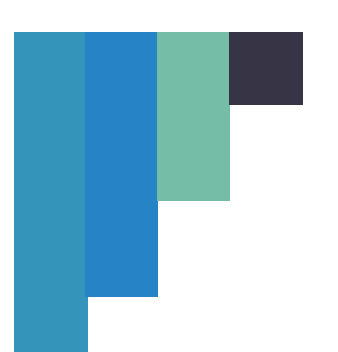

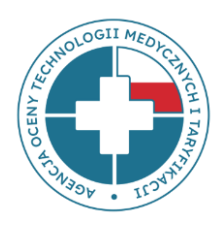

**wskazane w tabeli**. Dla wszystkich wartości liczbowych w tych kolumnach obowiązują następujące zasady:

- pola muszą być wypełnione - jeżeli wartość w kolumnie nie ma zastosowania, to należy wpisać zero (0);

- wartości muszą być określone z dokładnością do dwóch miejsc po przecinku.

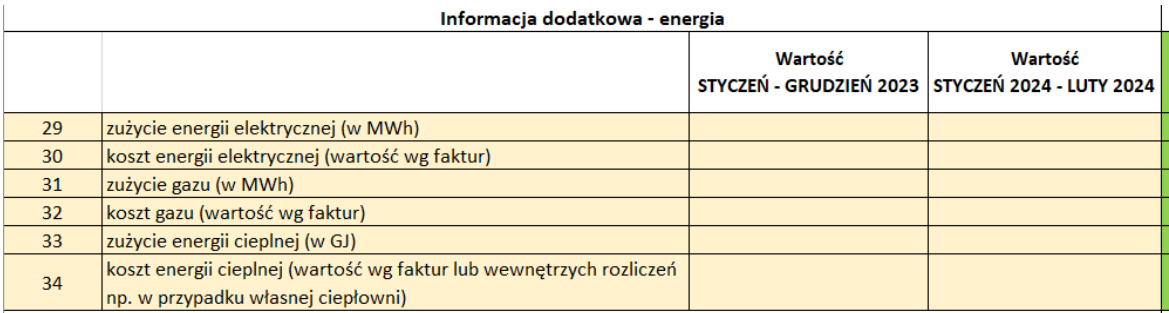

W tabeli *"Informacja dodatkowa - wyżywienie pacjentów"* dane należy podać **za okresy wskazane w tabeli**. W przypadku korzystania z własnej kuchni należy podać koszt artykułów żywnościowych i koszt przygotowania posiłków bez kosztów żywności oraz średnią stawkę żywieniową przypadającą na osobodzień pacjenta (pozycje 35-37). W przypadku cateringu posiłków od firm, należy podać koszt wyżywienia pacjentów (wartości z faktur) oraz średnią stawkę żywieniową przypadającą na osobodzień hospitalizacji pacjenta (pozycje 38-39).

Dla wszystkich wartości liczbowych w tych kolumnach obowiązują następujące zasady:

- pola muszą być wypełnione - jeżeli wartość w kolumnie nie ma zastosowania, to należy wpisać zero (0);

- wartości muszą być określone z dokładnością do dwóch miejsc po przecinku.

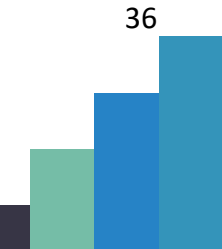

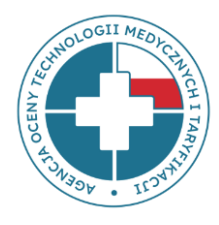

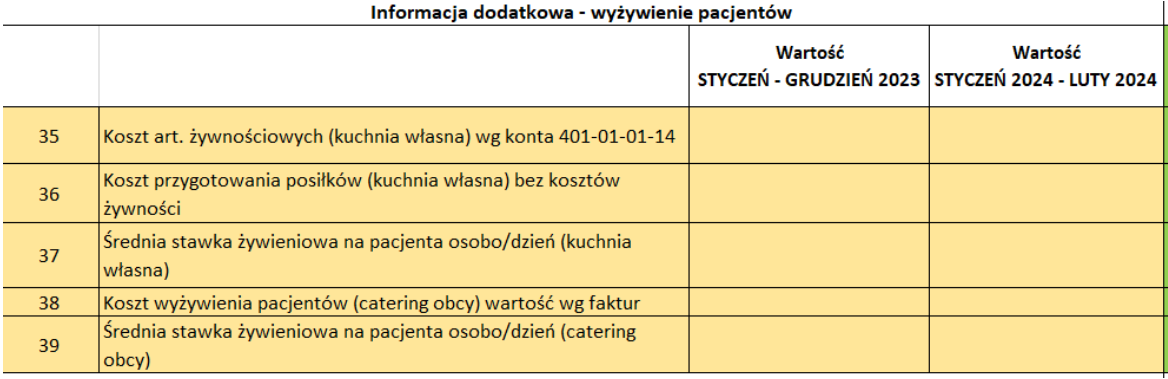

W tabeli "*Informacja dodatkowa – Zobowiązania"* należy podać wartości składników wymienione w pozycjach 41-45, dotyczące wartości zobowiązań ogółem oraz wartości składników wymienione w pozycjach 47-51, dotyczące wartości zobowiązań wymagalnych **według stanu na dni wskazane w tabeli**. Pozycje 40 i 46 zostaną automatycznie uzupełnione o sumy z wypełnionych pól. W pozycji 52 należy wpisać wartość rezerwy na nagrody jubileuszowe i odprawy emerytalne **według stanu na dni wskazane w tabeli**.

Dla wszystkich wartości liczbowych w tych kolumnach obowiązują następujące zasady:

- pola muszą być wypełnione - jeżeli wartość w kolumnie nie ma zastosowania, to należy wpisać zero (0);

- wartości muszą być określone z dokładnością do dwóch miejsc po przecinku.

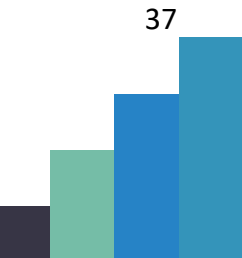

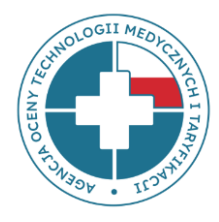

### **www.aotmit.gov.pl**

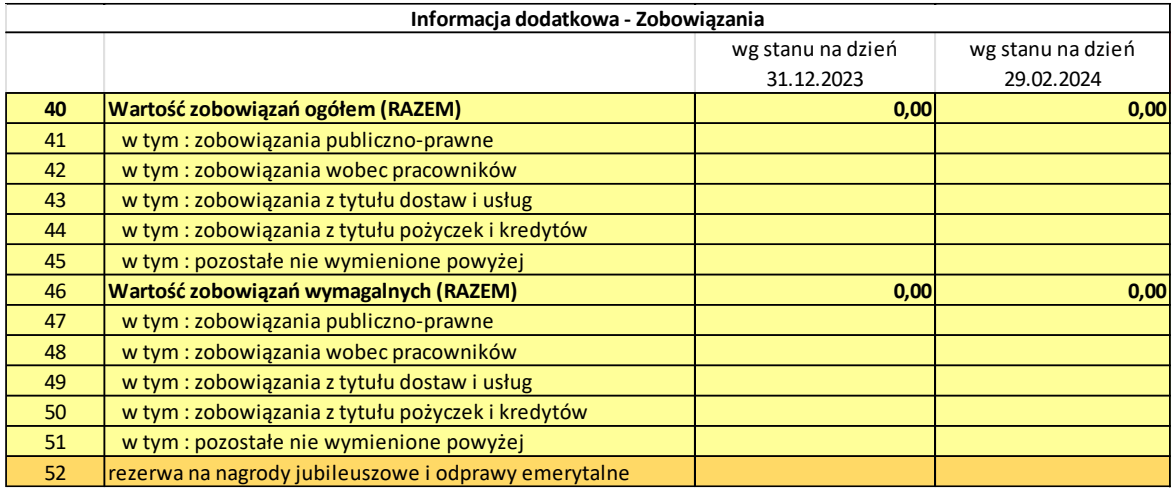

W tabeli "*Informacja dodatkowa" pozycja 53* należy podać wartość 13. wynagrodzenia oraz nagród rocznych (nie ujętych w arkuszu Tabela-UoP, dzieło, zlecenie) **za okresy wskazane w tabeli**.

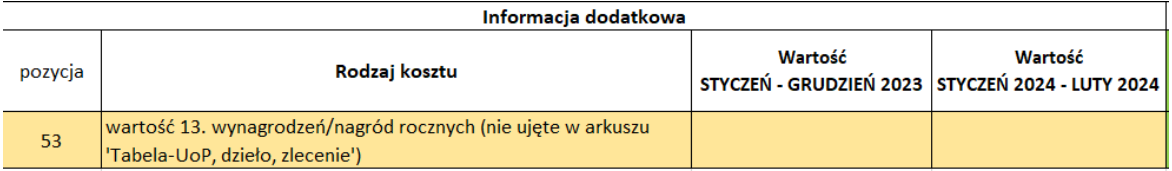

### **ZAKŁADKA: WEWNĘTRZNY CENNIK PROCEDUR**

Dotyczy średniego jednostkowego kosztu wytworzenia wszystkich procedur medycznych wykonywanych we wszystkich OPK proceduralnych o kodzie funkcji 507, obliczonego zgodnie z załącznikiem nr 9 do rozporządzenia Ministra Zdrowia w sprawie zaleceń dotyczących standardu rachunku kosztów u świadczeniodawców. **Dane należy przekazać jako średnią wartość za okres styczeń-luty 2024 roku**.

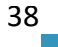

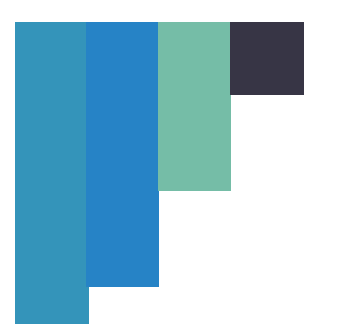

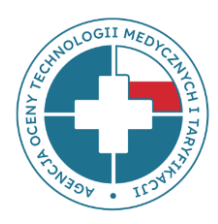

**UWAGA**: **Należy wykazać tylko te procedury, dla których wyliczono jednostkowe koszty wytworzenia procedur zgodnie z załącznikiem 9 do rozporządzenia MZ w sprawie zaleceń dotyczących standardu rachunku kosztów u świadczeniodawców.**

- **W kolumnie 1** należy wykazać numer konta OPK proceduralnego, w którym realizowana jest procedura. Numer konta OPK **musi być zgodny** ze wskazanym w zakładce **Lista OPK** (kolumna 1).
- **W kolumnie 2** należy podać rok, za który są przekazywane dane o koszcie wytworzenia procedury.
- **W kolumnie 3** należy wpisać kod procedury zgodnie z klasyfikacją ICD-9. Jeżeli świadczeniodawca nie posiada przyporządkowanych kodów ICD-9 do procedur, należy podać własne kody procedur medycznych.
- **W kolumnie 4** należy podać nazwę procedury zgodnie z klasyfikacją ICD-9. Jeżeli świadczeniodawca nie posiada nazwy zgodnie z klasyfikacją należy podać nazwę własną procedur medycznych.
- **W kolumnie 5** należy podać średni jednostkowy koszt wytworzenia procedury w okresie, który został wskazany w kolumnie 2. Jednostkowy koszt wytworzenia procedury medycznej to suma kosztów bezpośrednich (koszty osobowe i materiałowe) i pośrednich przypadających na jedną procedurę. Koszty bezpośrednie procedury (koszty normatywne procedury) to wartość zasobów osobowych i materiałowych zużywanych bezpośrednio do wykonywania procedury medycznej. Koszty pośrednie procedury to pozostałe koszty OPK proceduralnego niebędące kosztem bezpośrednim. Oblicza się je jako różnicę pomiędzy całkowitym kosztem OPK

39

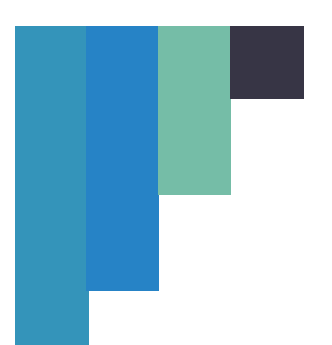

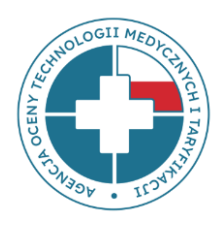

proceduralnego a całkowitymi kosztami bezpośrednimi lub normatywnymi procedur medycznych w zależności od przyjętej metody wyceny procedur.

**UWAGA**: **Należy. podać średni jednostkowy koszt procedury wyliczony z okresu podanego w kolumnie 2.**

• **W kolumnie 6** należy podać ilość procedur wykonanych w danym OPK proceduralnym (kolumna1) w okresie sprawozdawanym (kolumna2).

Dla wszystkich wartości liczbowych w tych kolumnach obowiązują następujące zasady:

- jeżeli uzupełniono kolumny 1-4 to w kolumnach 5-6 należy wpisać wartości większe od zera (>0);

- wartości muszą być określone z dokładnością do dwóch miejsc po przecinku;

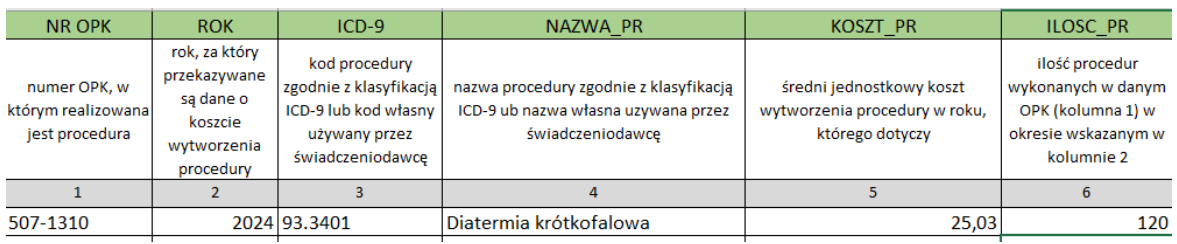

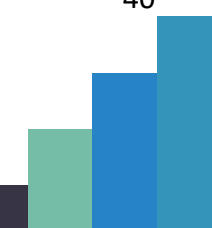

40